## Szczegółowy Opis Przedmiotu Zamówienia (SOPZ) – Załącznik 1A do SIWZ w postępowaniu prowadzonym w trybie przetargu nieograniczonego o nr 217/BZP/2020 pn.

"System wsparcia informatycznych narzędzi zarządzania uczelnią w celu doskonalenia jakości kształcenia w Akademii Ignatianum w Krakowie – opracowanie, dostarczenie, wdrożenie, utrzymanie i usługi serwisu gwarancyjnego"

Dotyczy projektów:

"Program wzmocnienia potencjału dydaktycznego Uczelni na rzecz rozwoju regionalnego" (POWR.03.05.00-00-ZR10/18) oraz

"Zintegrowany Program Rozwoju Uczelni" (POWR.03.05.00-00-Z203/18),

które są współfinansowane z Programu Operacyjnego Wiedza Edukacja Rozwój.

# Spis treści

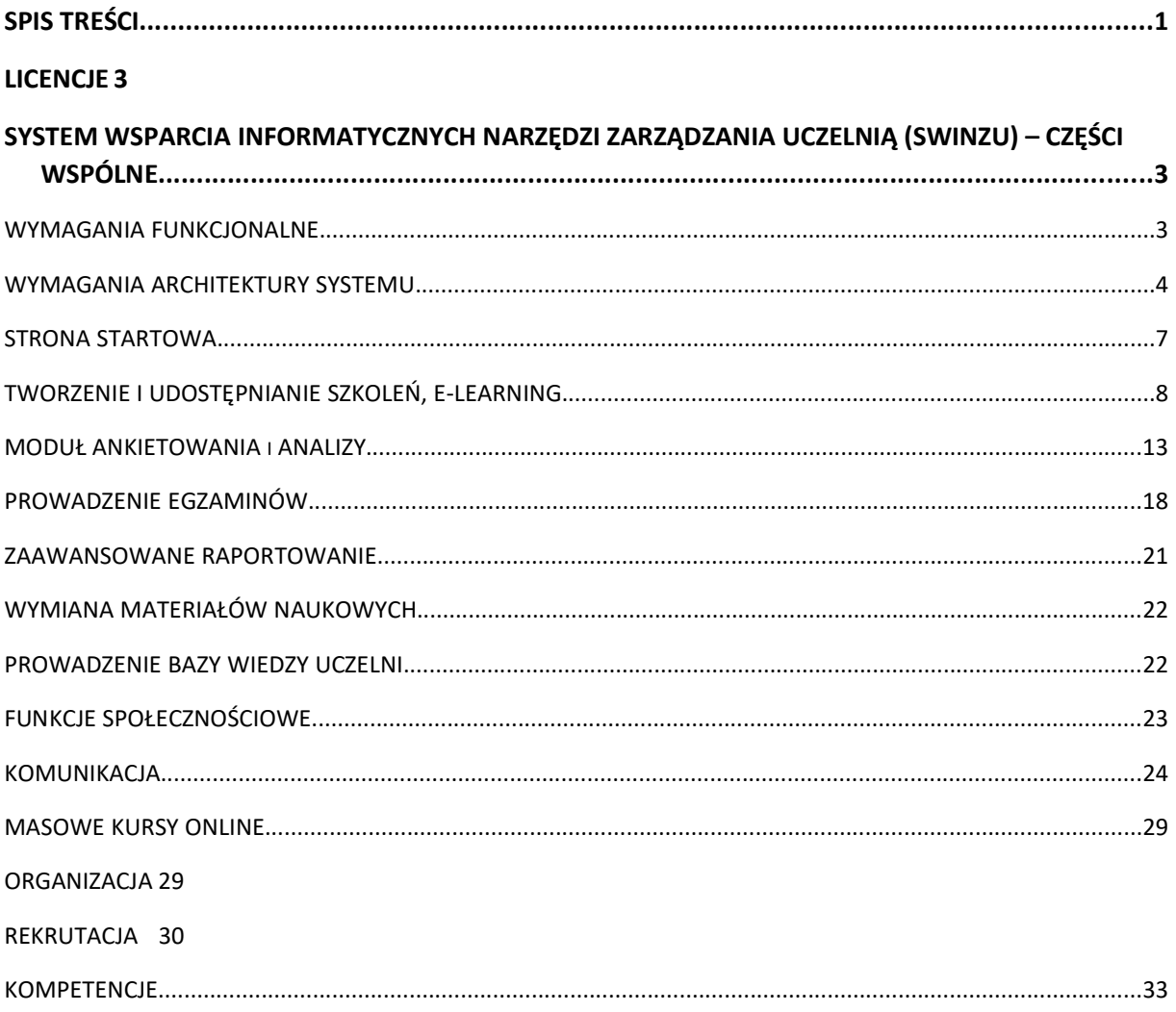

### KARIERA 41

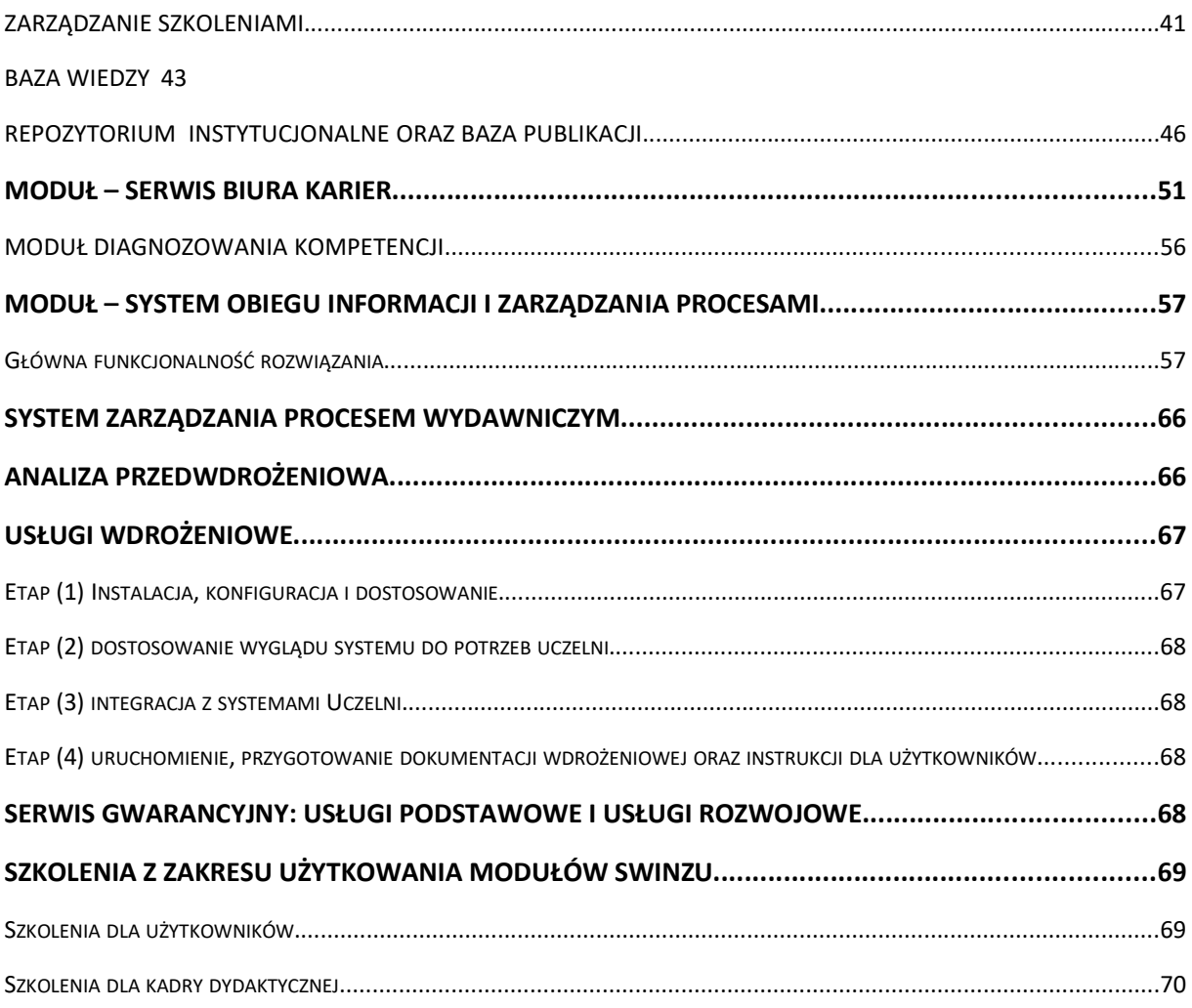

# Licencje

W ramach przedmiotowej usługi nastąpi dostarczenie licencji poszczególnych modułów Systemu wsparcia informatycznych narzędzi zarządzania uczelnią (SWINZU), w tym:

- a) Portal Edukacyjny (PE),
- b) Portal Pracowniczy Intranet (PP),
- c) System Obiegu Informacji i Zarządzania Procesami (SOI),
- d) Serwis Akademickiego Biura Karier (ABK),
- e) System Obsługi Procesu Wydawniczego (SOPW)

Poniższe opisy zawierają specyfikację główne wymagań do modułów SWINZU.

Na moduł Portal edukacyjny składać się będą następujące elementy:

- TWORZENIE I UDOSTĘPNIANIE SZKOLEŃ, E-LEARNING
- **MODUŁ ANKIETOWANIA I ANALIZY**
- PROWADZENIE EGZAMINÓW
- ZAAWANSOWANE RAPORTOWANIE
- WYMIANA MATERIAŁÓW NAUKOWYCH
- **PROWADZENIE BAZY WIEDZY UCZELNI**
- FUNKCJE SPOŁECZNOŚCIOWE
- KOMUNIKACJA
- **MASOWE KURSY ONLINE**

Na moduł Portal Pracowniczy – Intranet, składać się będą następujące elementy:

- ORGANIZACJA
- REKRUTACJA
- **•** KOMPETENCJE
- KARIERA
- ZARZĄDZANIE SZKOLENIAMI
- BAZA WIEDZY
- REPOZYTORIUM DOROBKU NAUKOWEGO ORAZ BAZA PUBLIKACJI
- ZAAWANSOWANE RAPORTOWANIE
- TWORZENIE I UDOSTĘPNIANIE SZKOLEŃ, E-LEARNING
- MODUŁ ANKIETOWANIA I ANALIZY
- KOMUNIKACJA

# System wsparcia informatycznych narzędzi zarządzania uczelnią (SWINZU) – części wspólne

### WYMAGANIA FUNKCJONALNE

W ramach wdrażanego SWINZU Zamawiający uzyskuje moduł do PE, PP, SOI oraz serwisów ABK i SOPW. Dla tych portali określone są wspólne wymagania, które zostały opisane poniżej. Tam gdzie wymaganie dotyczy tylko jednego z portali, będzie to określone wprost.

### WYMAGANIA ARCHITEKTURY SYSTEMU

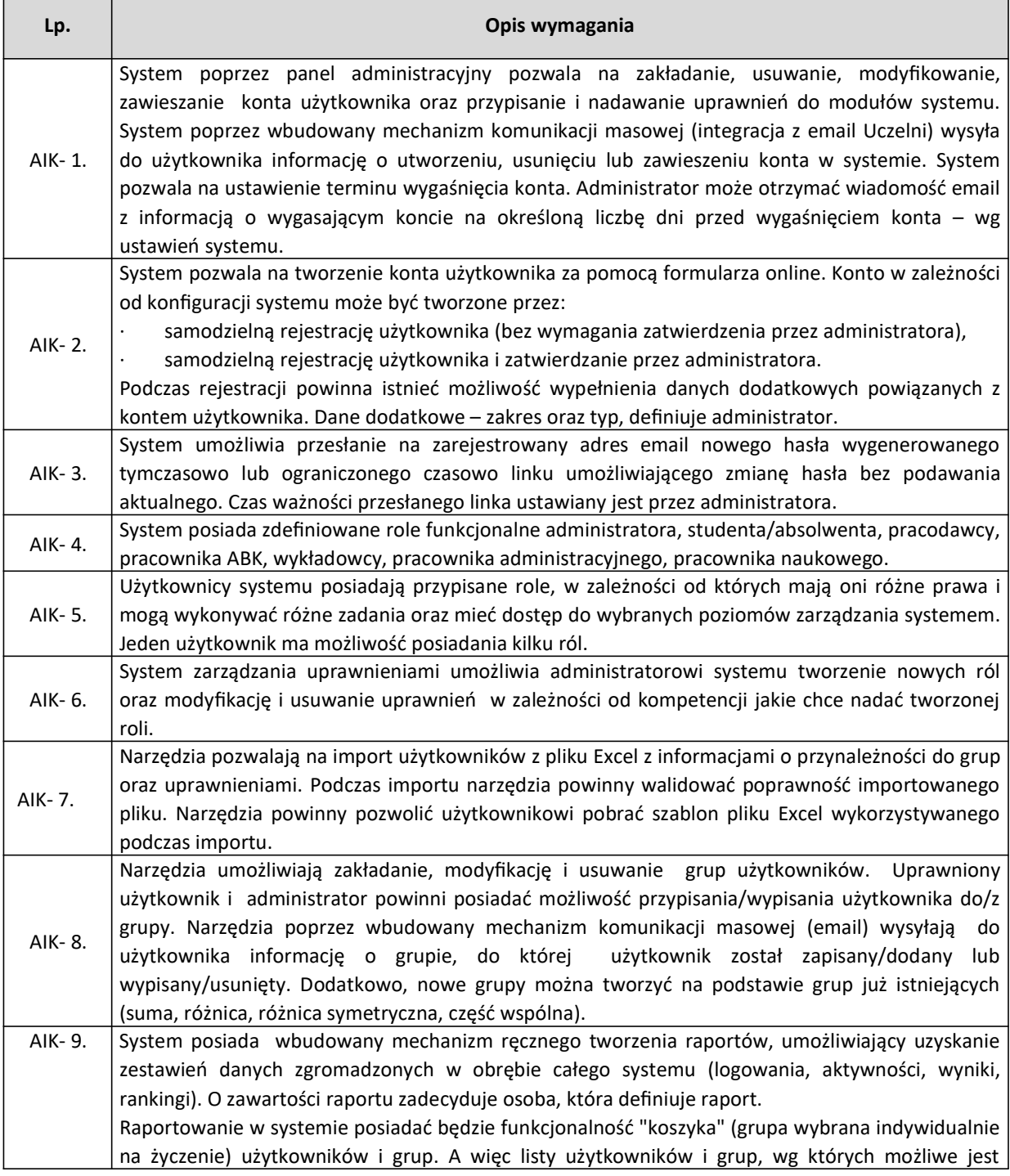

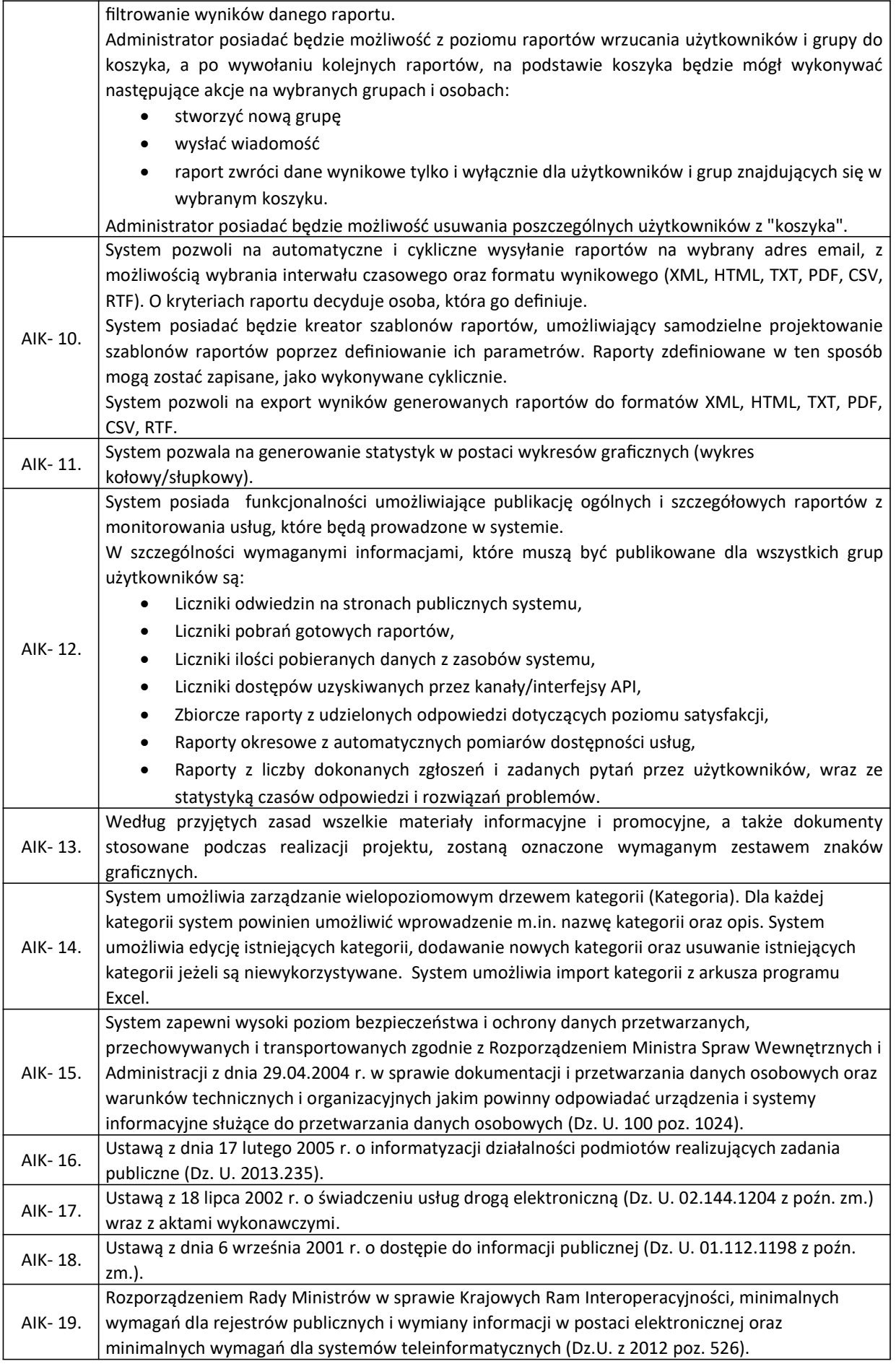

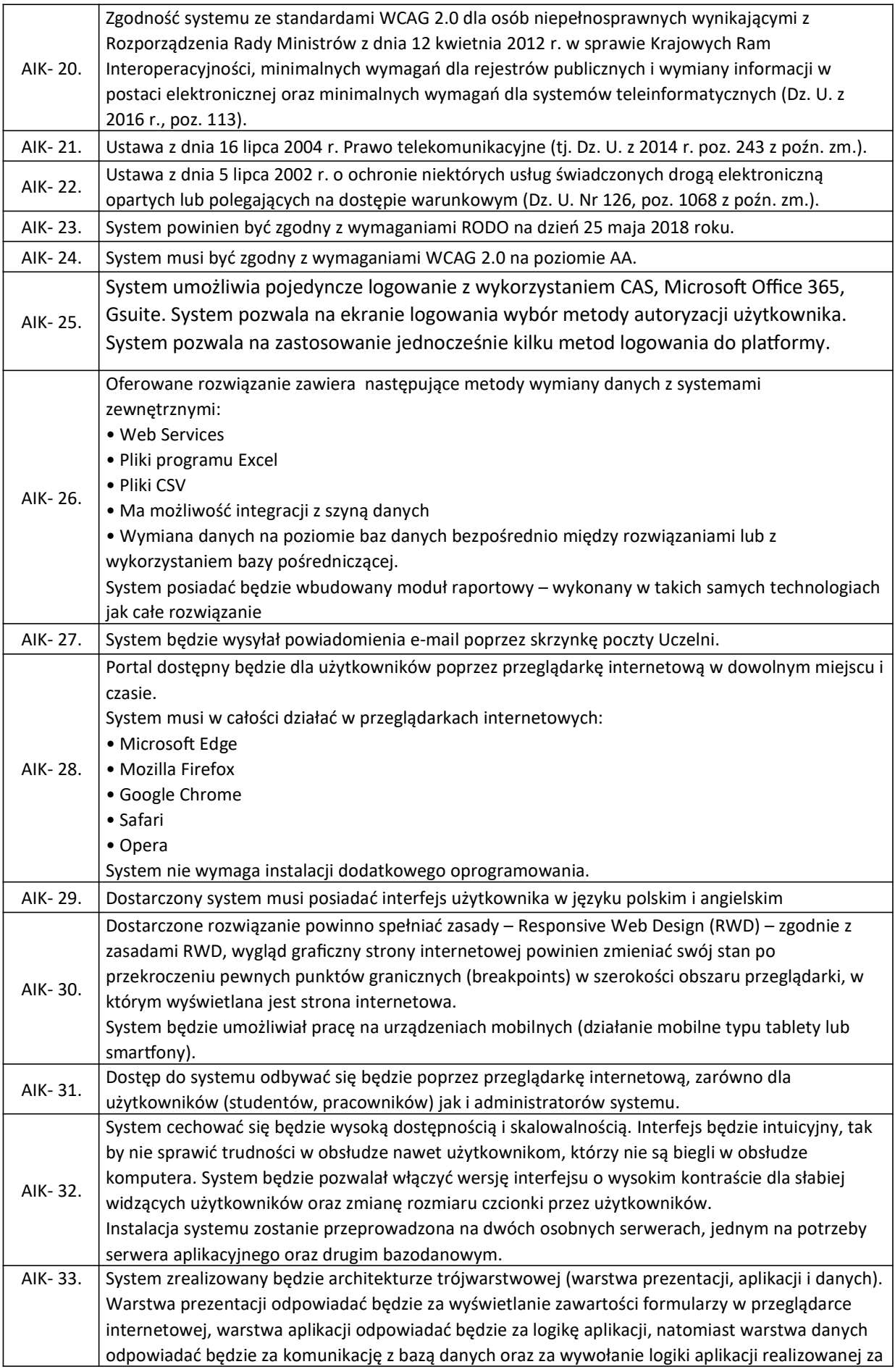

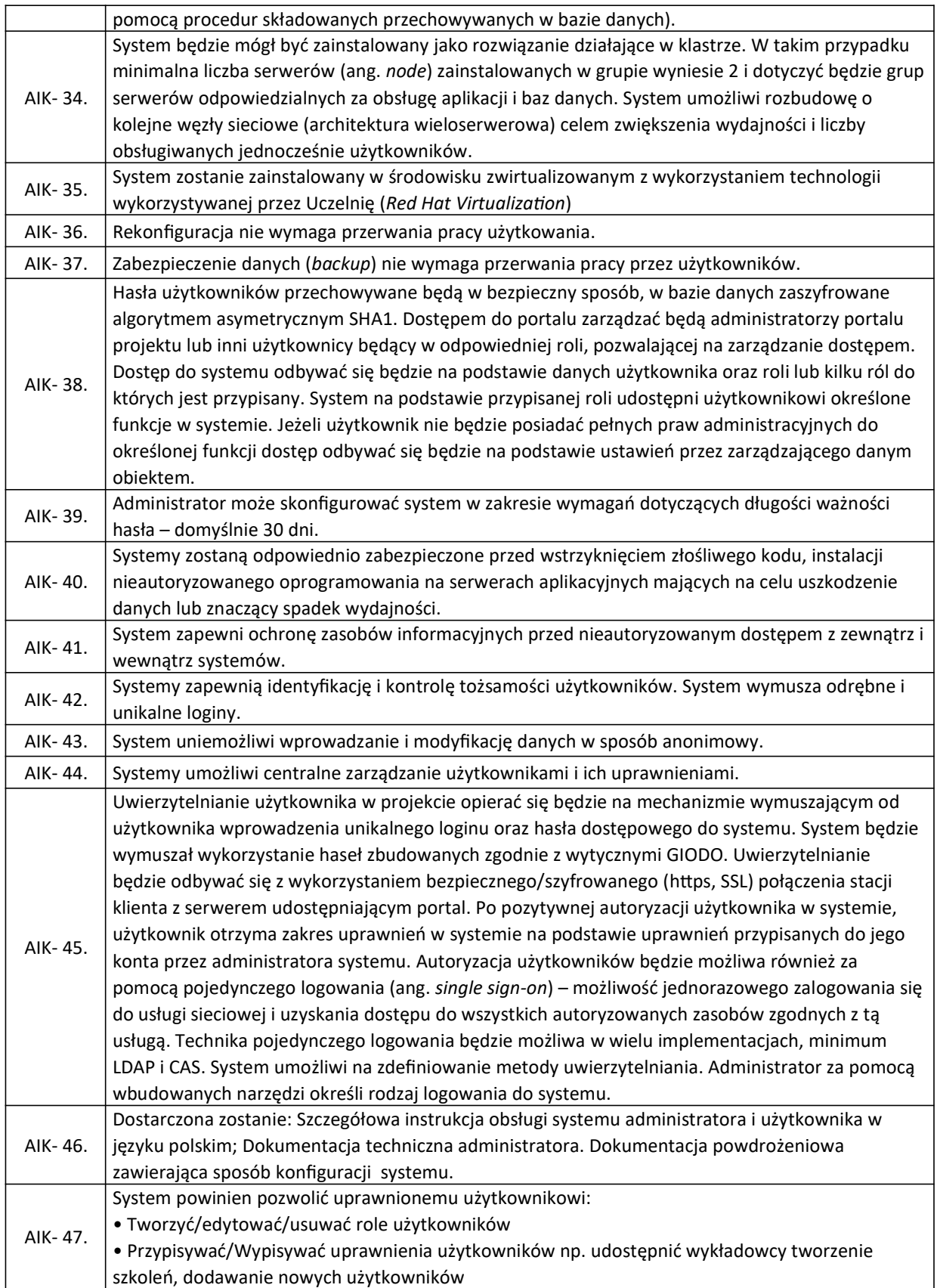

### STRONA STARTOWA

Istotnym elementem ułatwiającym korzystanie z systemu jest personalizowana strona startowa (dashboard). ZSI powinien zapewniać możliwość dostosowania tej strony w zależności od grupy użytkownika. Personalizacja powinna odbywać się na poziomie systemu przez administratorów i użytkownika. Dostępne bloki informacyjne (kafelki) zawierają zestaw podstawowych bloków dostarczonych wraz z systemem oraz definiowane przez administratorów.

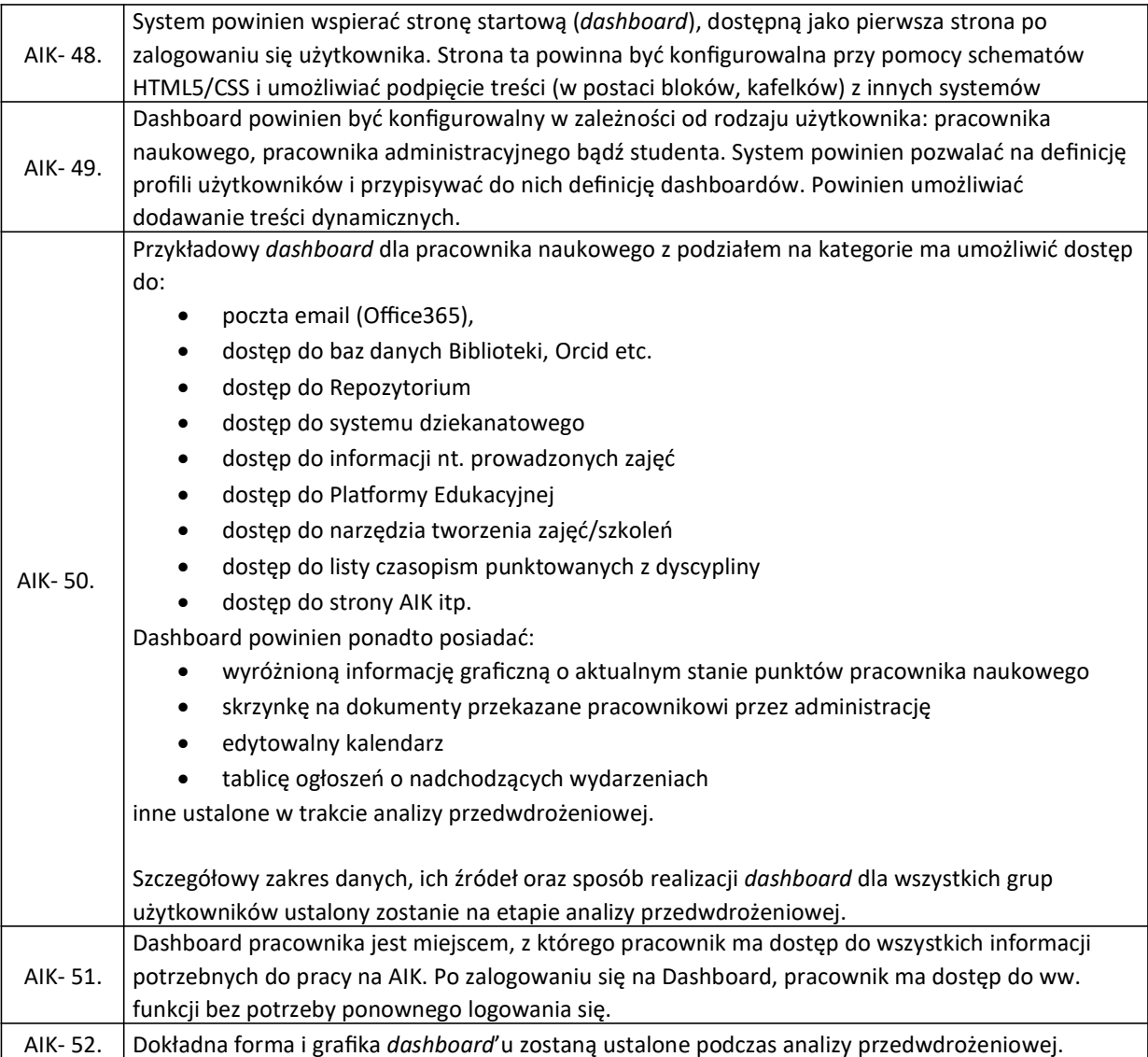

### TWORZENIE I UDOSTĘPNIANIE SZKOLEŃ, E-LEARNING

- System wspiera proces tworzenia i udostępnianie szkoleń elektronicznych przez wykładowców lub administratorów dla studentów i innych pracowników. Szkolenia elektroniczne mogą być tworzone na Portalu. Treść szkoleń może być wprowadzona przez użytkownika lub stworzona na podstawie istniejących dokumentów, np. plików PowerPoint, PDF, czy Word. System wspiera import gotowych szkoleń elektronicznych zgodnych ze standardami SCORM 1.2, SCORM 2004, Common Cartridge, przygotowanych przez dedykowane narzędzia do tzw. authoringu.
- Dzięki temu dostępne będą takie opcje jak:
- o Import szkoleń dowolnego dostawcy
- o Samodzielne tworzenie szkoleń w narzędziach do tzw. authoringu
- o Śledzenie pracy użytkownika ze szkoleniem, czasu spędzonego z materiałami, zdobytych punktów, miejsca ukończenia szkolenia.

 W ramach portalu uprawnieni użytkownicy (administratorzy/wykładowcy) mogą tworzyć/edytować/usuwać ścieżki szkoleniowe. Dla ścieżki szkoleniowej autor może zdefiniować takie elementy, jak:

- o Szkolenia
- o Wykłady
- o Listy obecności
- o Egzaminy
- o Ankiety
- o Erraty
- o Zasoby do pobrania w postaci plików, wideo, wideo YouTube
- o Warsztat (z możliwością oceny uczestników)
- o Dedykowany FAQ,
- o Dedykowane Forum
- o Dedykowany Chat
- o Ogłoszenia
- o Artykuł z bazy wiedzy
- o Szkolenia tradycyjne
- o Zadania otwarte
- o Konsultacje
- o Konsultacje online
- o Wideokonferencje
- Autor ścieżki szkoleniowej może decydować o kolejności wyświetlenia elementów ścieżki szkoleniowej. W systemie będą dwa typy szkoleń: ogólnodostępne i o ograniczonej widoczności. W ramach podsystemu tworzenia i udostępniania oraz wykonywania szkoleń, realizowane są m.in. następujące procesy:
	- o Tworzenie szkolenia za pomocą kreatora szkoleń
	- o Ręczne tworzenie szkolenia
	- o Import gotowego szkolenia na podstawie paczki SCORM
	- o Udostępnianie szkoleń studentom
	- o Tworzenie prywatnych notatek
	- o Budowanie ścieżek szkoleniowych
	- o Dostęp do ścieżek szkoleniowych.
- Re-certyfikacja szkoleń umożliwia resetowanie wyników szkolenia e-learning po określonym interwale czasowym. Może tak być w przypadku szkoleń dotyczących uprawnień, które należy po roku odnowić. W ten sposób po roku poprzednie wyniki zostają skasowane, ale są przechowywane w historii, a użytkownik musi ponownie ukończyć szkolenie.
- W ramach zarządzania szkoleniami tradycyjnymi, system pozwala na organizowanie szkoleń w salach, prowadzenie kalendarza szkoleń, zapisywanie i wypisywanie użytkowników szkolenia, zarządzanie materiałami szkoleniowymi.

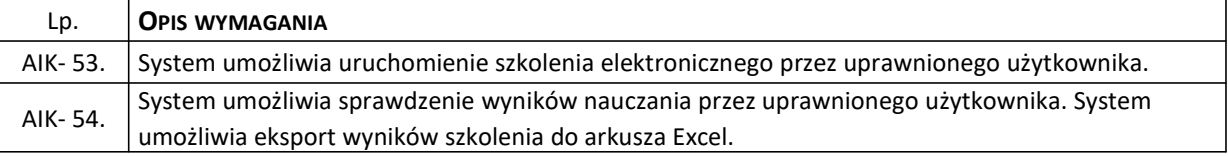

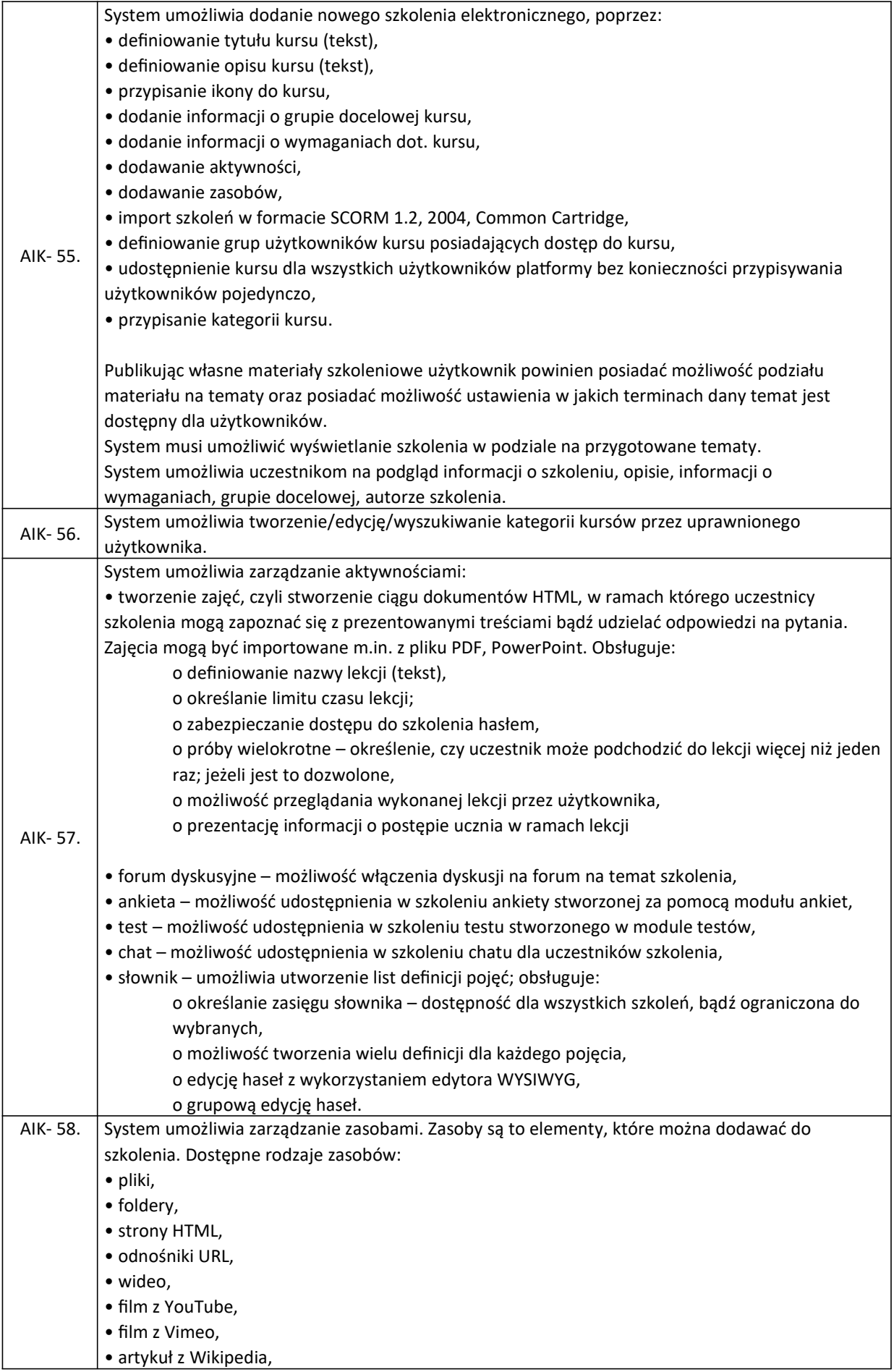

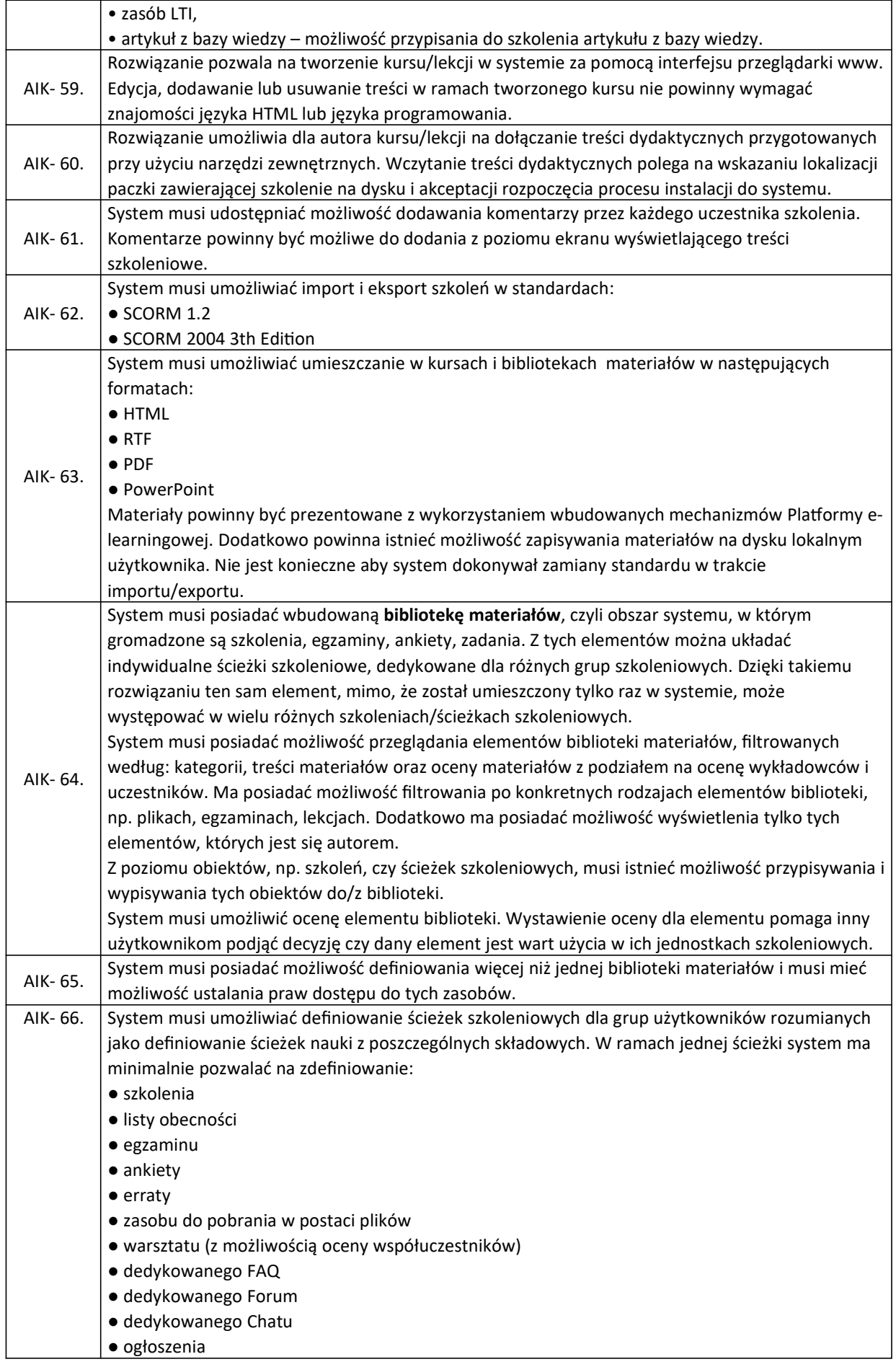

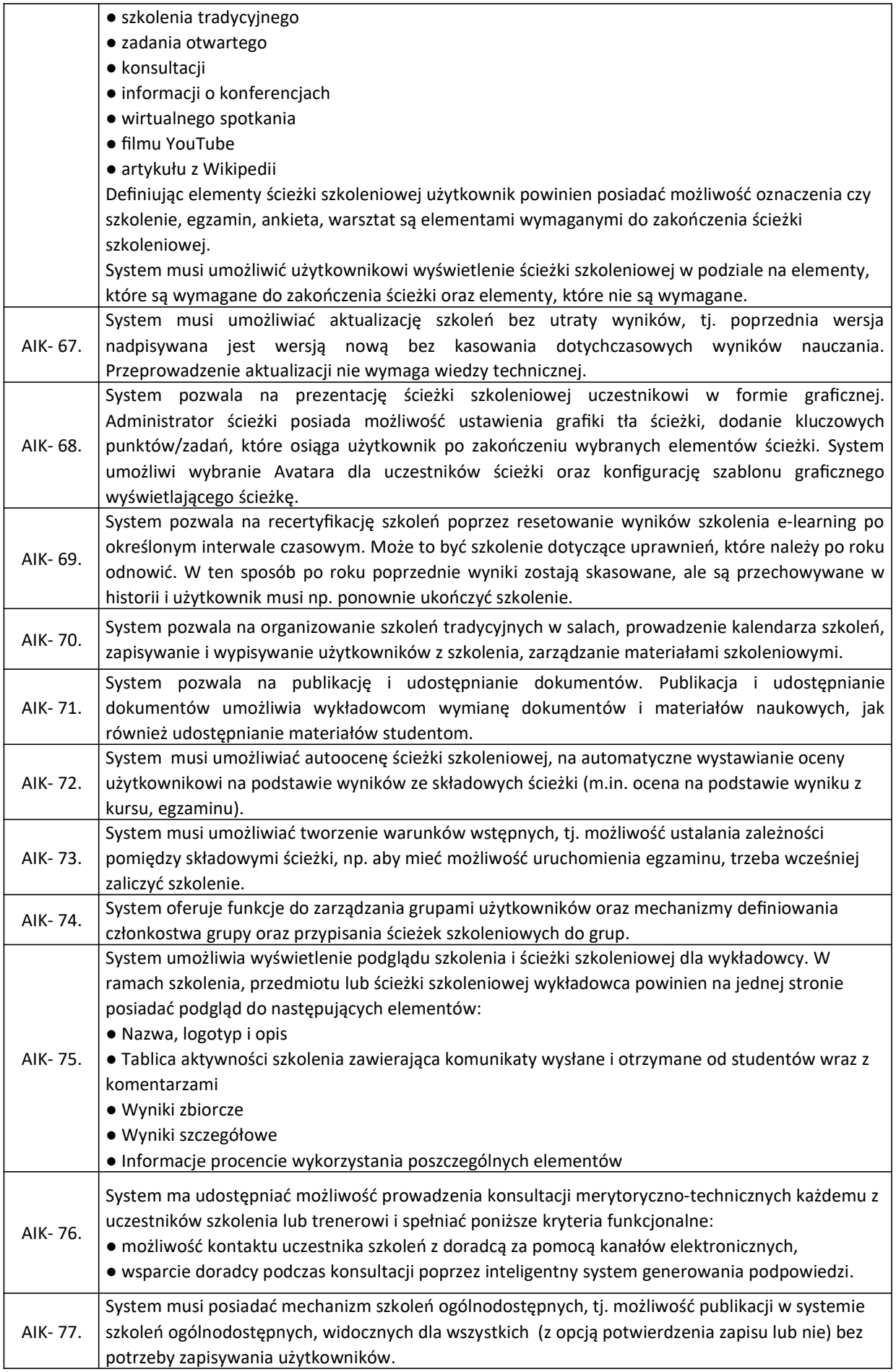

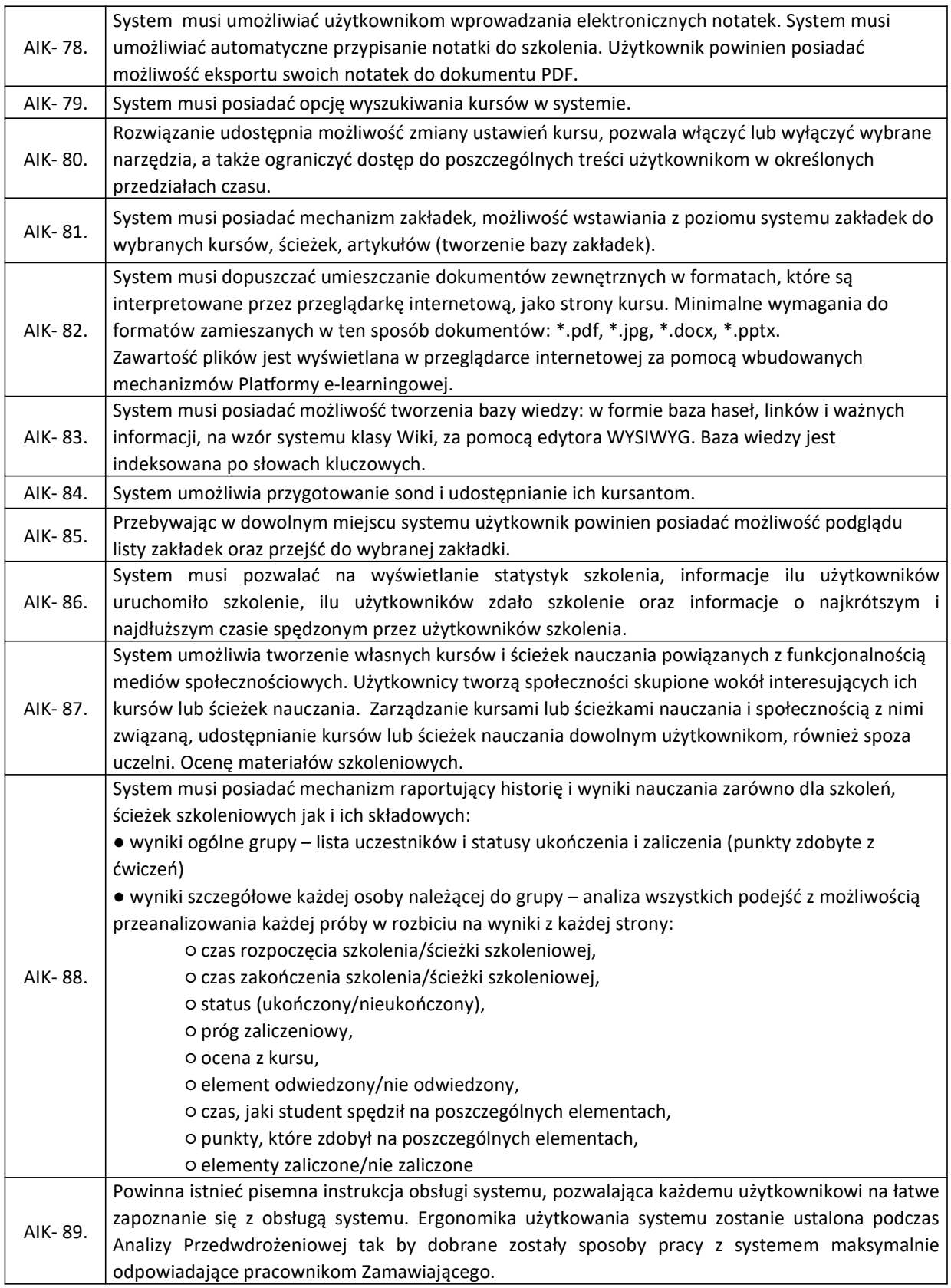

MODUŁ ANKIETOWANIA i ANALIZY

Umożliwia:

- tworzenie dedykowanych formularzy ankietowych z uwzględnieniem pytań: jednokrotnego i wielokrotnego wyboru, otwartych, macierzowych, umożliwiających odpowiedź w określonej formie (tekstu, daty, liczby, adresu email), opartych na skali, zawierających ilustracje i filmy, zawierających odnośniki hipertekstowe, opisowych (otwartych), list rozwijanych, rankingowych;
- prowadzenie badań z wykorzystaniem formularzy ankietowych z uwzględnieniem wysłania wiadomości z adresem ankiety do wypełnienia, definicji listy użytkowników bądź grup użytkowników, którzy powinni wypełnić ankietę, wysyłanie przypomnień o terminie wypełnienia ankiety;
- prezentacja wyników przeprowadzonego badania w formie zestawień tabelarycznych i tabel krzyżowych, wykresów graficznych z możliwością dokonywania eksportów wyników do arkusza programu Excel lub pliku CSV, PDF;
- przeprowadzenie ankiety w kilku wersjach językowych, np. ankieta udostępniona zostanie użytkownikom w języku polskim i angielskim. W przypadku wypełnienia ankiety w dwóch różnych wersjach językowych, udzielone odpowiedzi agregowane są do jednego raportu z wynikami ankiety. Ankieta w systemie będzie występować pojedynczo;
- udostępnienie użytkownikom biblioteki gotowych wzorów ankiet i pytań np. ankiety badającej losy absolwentów, ankiet ewaluacyjnych itp., dzięki czemu użytkownik chcący przeprowadzić własne badanie wśród wybranej grupy osób nie musi tworzyć ankiety od początku, ale może skorzystać z gotowego wzoru ankiety lub bazy gotowych pytań;
- tworzenie logiki przepływu pytań w formularzach ankietowych z uwzględnieniem warunkowej prezentacji pytań w zależności od odpowiedzi udzielonej na inne pytania, losowej prezentacji kolejności pytań, określonej liczby wymaganych wypełnień, po osiągnięciu których ankieta nie jest prezentowana;
- udostępnienie możliwości zbierania ankiet anonimowych;
- udostępnione wzory ankiet mogą zostać również wygenerowane do dokumentu Word lub PDF, w przypadku, gdy osoby badane nie mogą wypełnić ankiety z pomocą komputera.

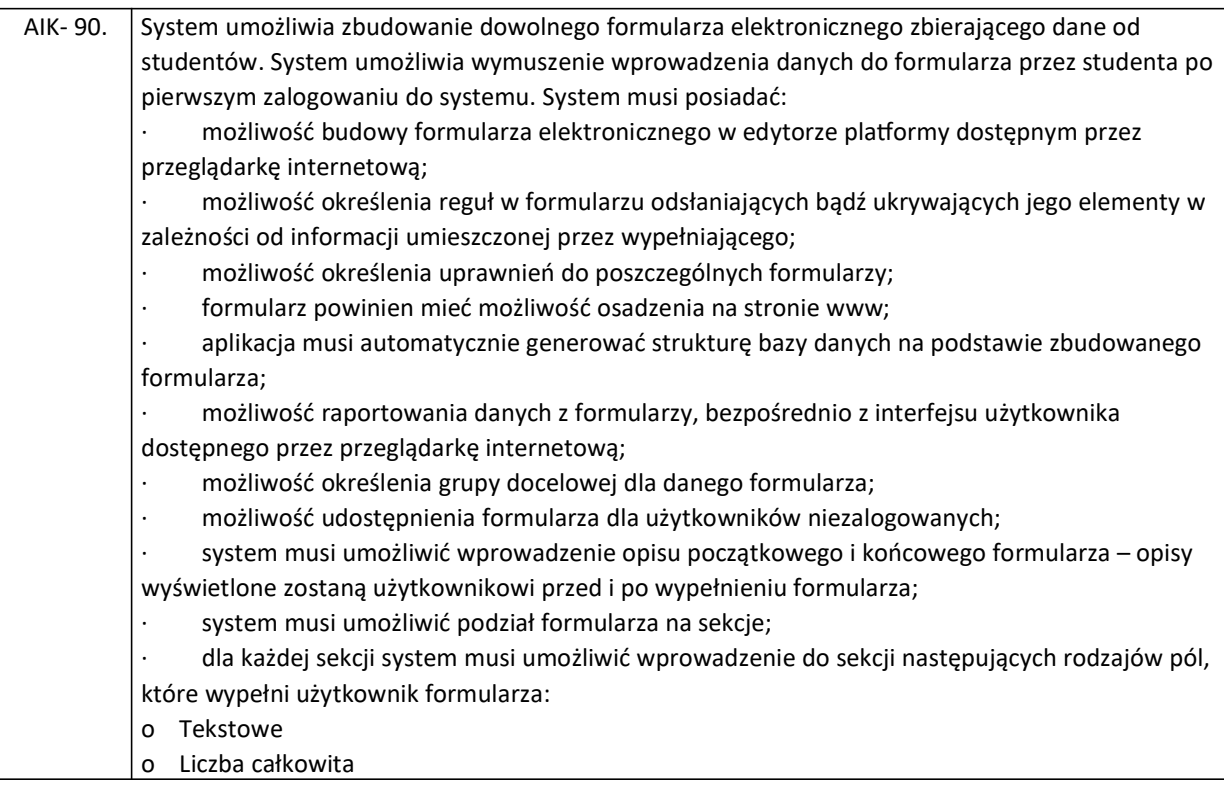

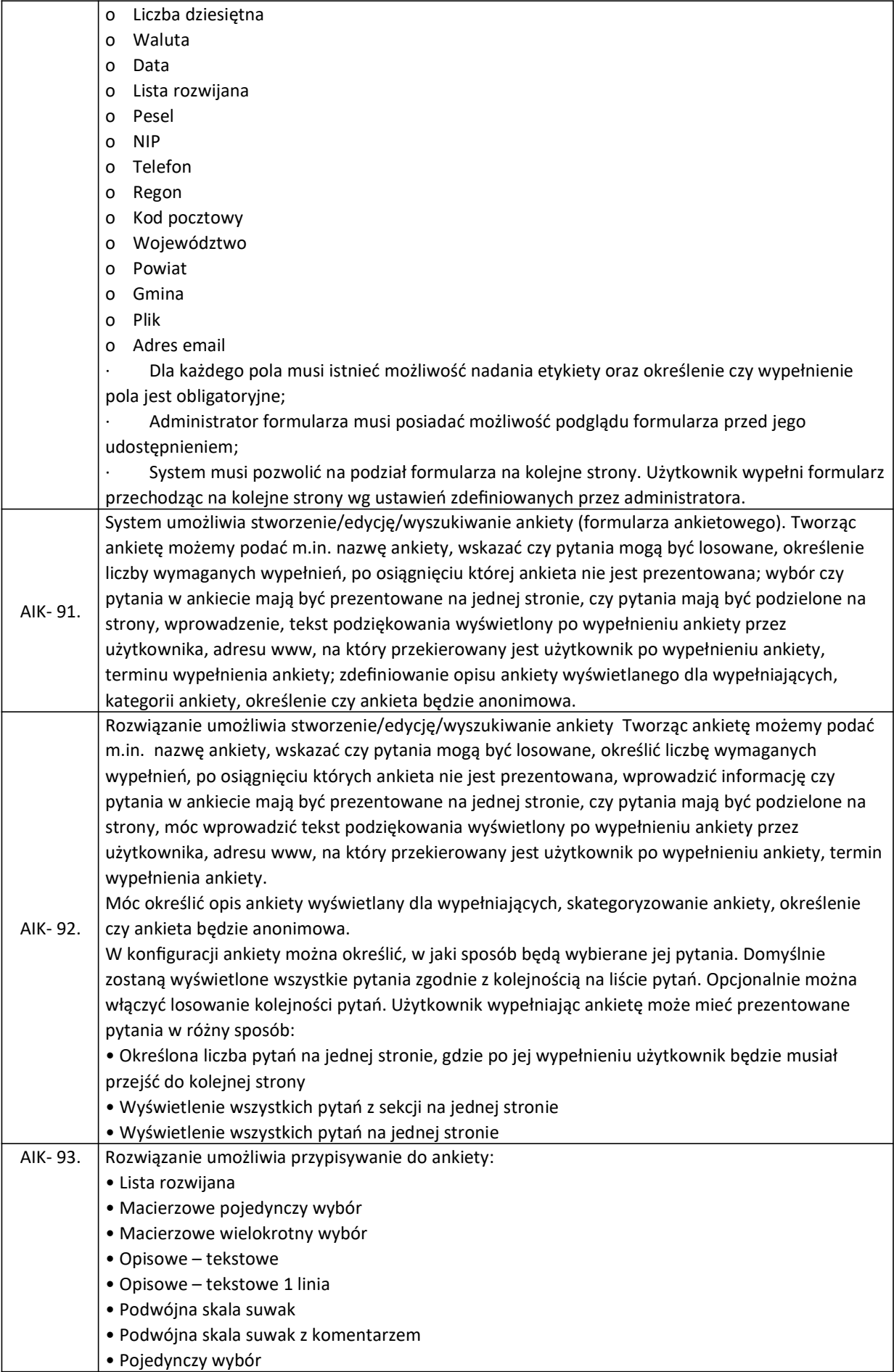

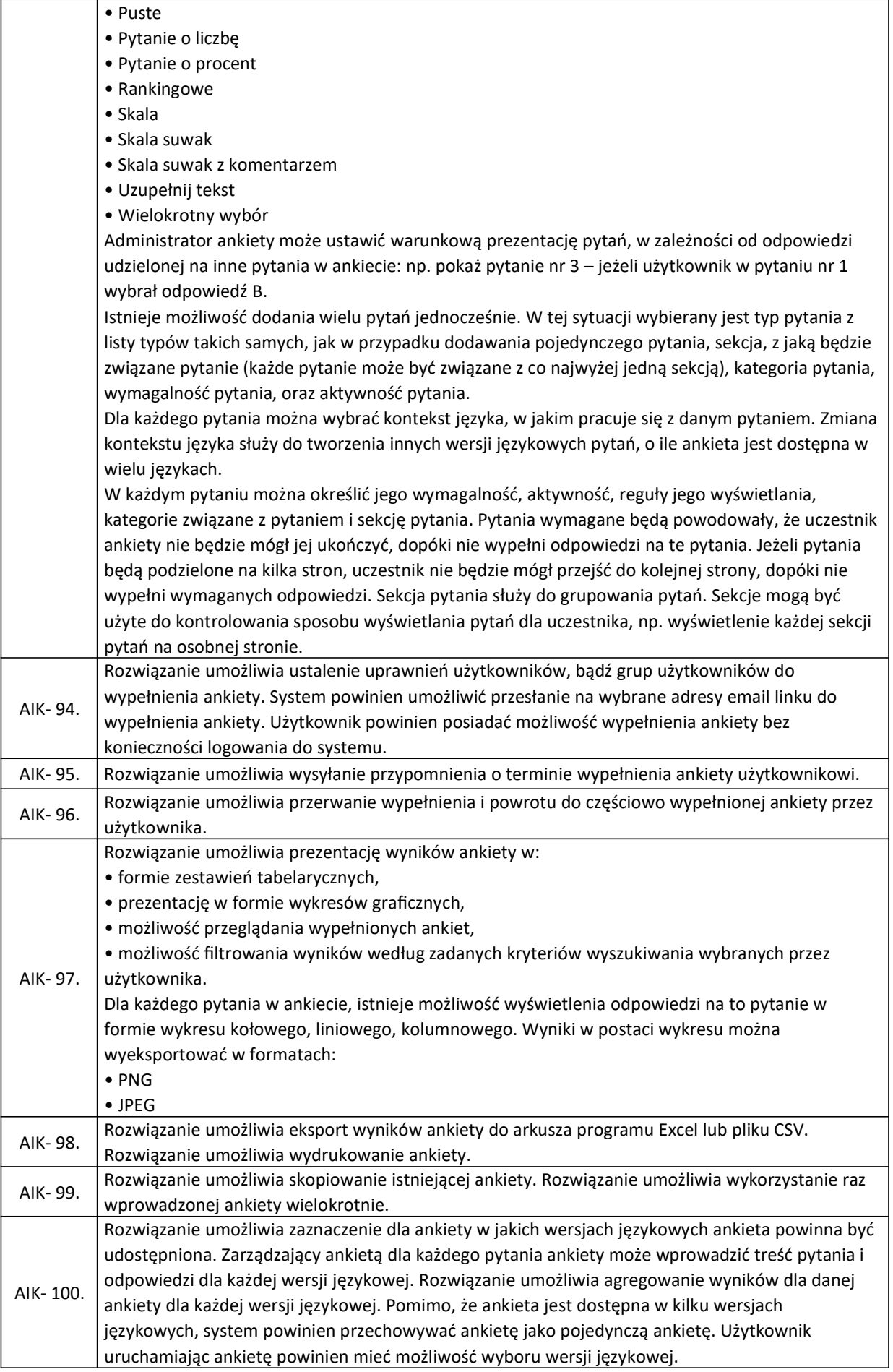

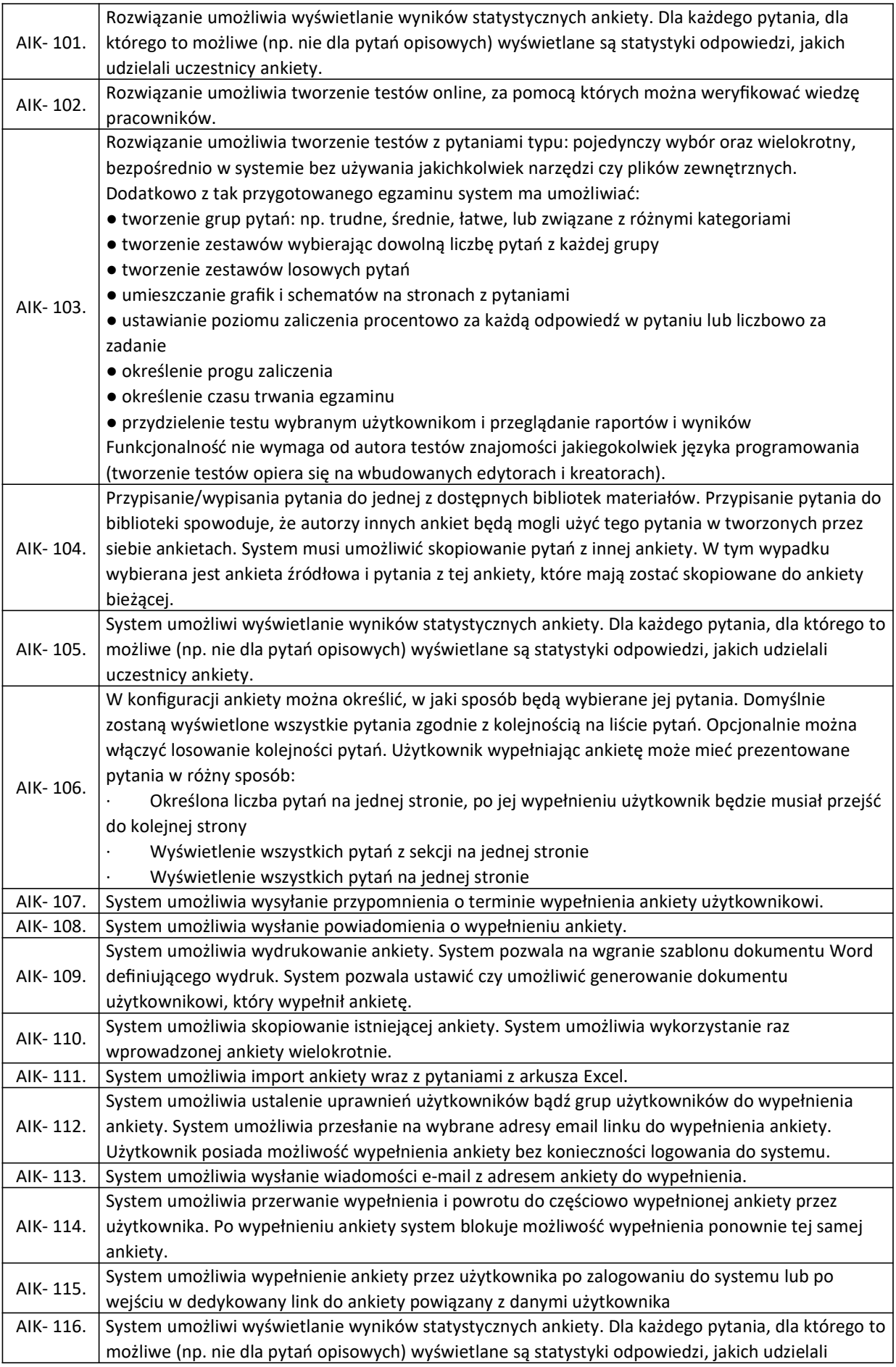

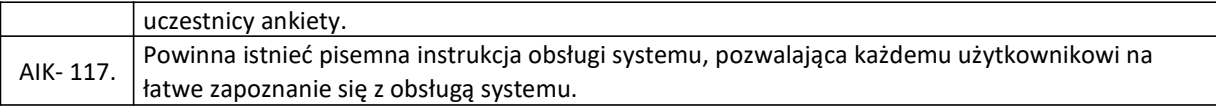

### PROWADZENIE EGZAMINÓW

System umożliwia prowadzenie egzaminów online.

- Platforma wspiera procesy prowadzenia egzaminów online poprzez podsystem egzaminów. W ramach podsystemu wpierane są m.in. następujące procesy:
	- o Tworzenie egzaminu Proces prowadzenia egzaminów pozwala wykładowcom uczelni na przeprowadzanie testów wiedzy studentów za pomocą portalu. System umożliwia prowadzenie egzaminów kompetencyjnych, badających kompetencje studentów. Na podstawie wyników egzaminów kompetencyjnych system generuje wskazówki rozwojowe dla studentów, zawierające informacje o szkoleniach, działaniach, literaturze jakie powinien student podjąć w celu zwiększenia posiadanych kompetencji. System posiada wbudowany katalog gotowych egzaminów kompetencyjnych.
	- o Udostępnienia egzaminu studentom. Egzaminy mogą być udostępniane studentom w określonych terminach, jak również egzamin może posiadać ograniczenie czasowe, w jakim należy uzupełnić egzamin, np. 30 minut.
	- o Wypełnienia egzaminu przez studentów.
	- o Skanowanie odpowiedzi na pytania testowe z wersji papierowej testu.
	- o Sprawdzenie wyników egzaminu. Pytania egzaminu mogą posiadać przypisaną punktację, co pozwala na automatyczną ocenę studentów za pomocą portalu.

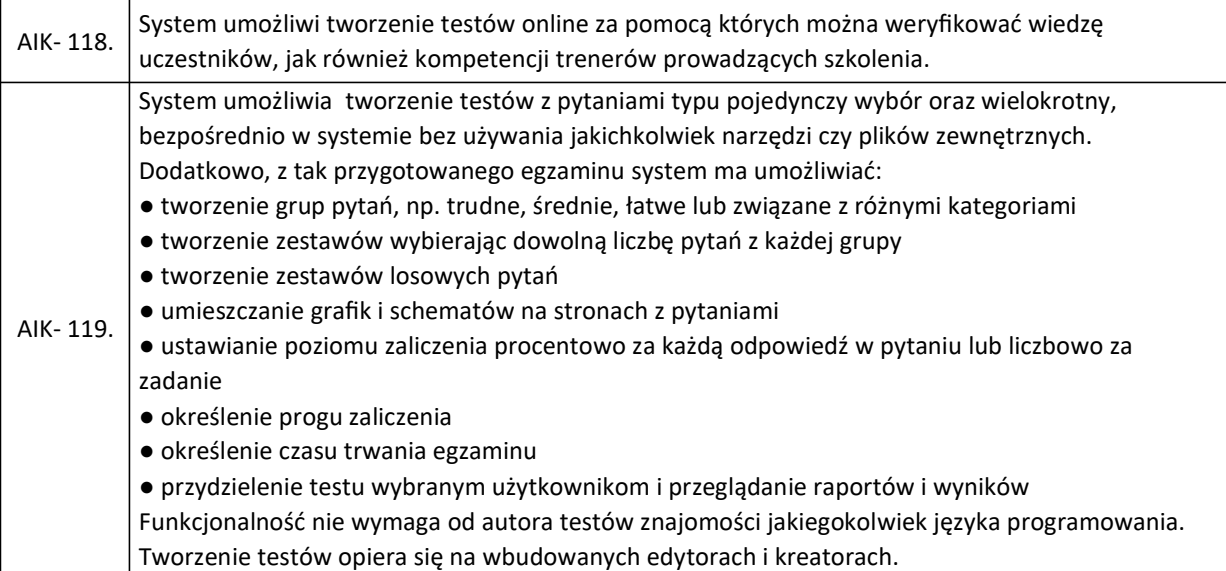

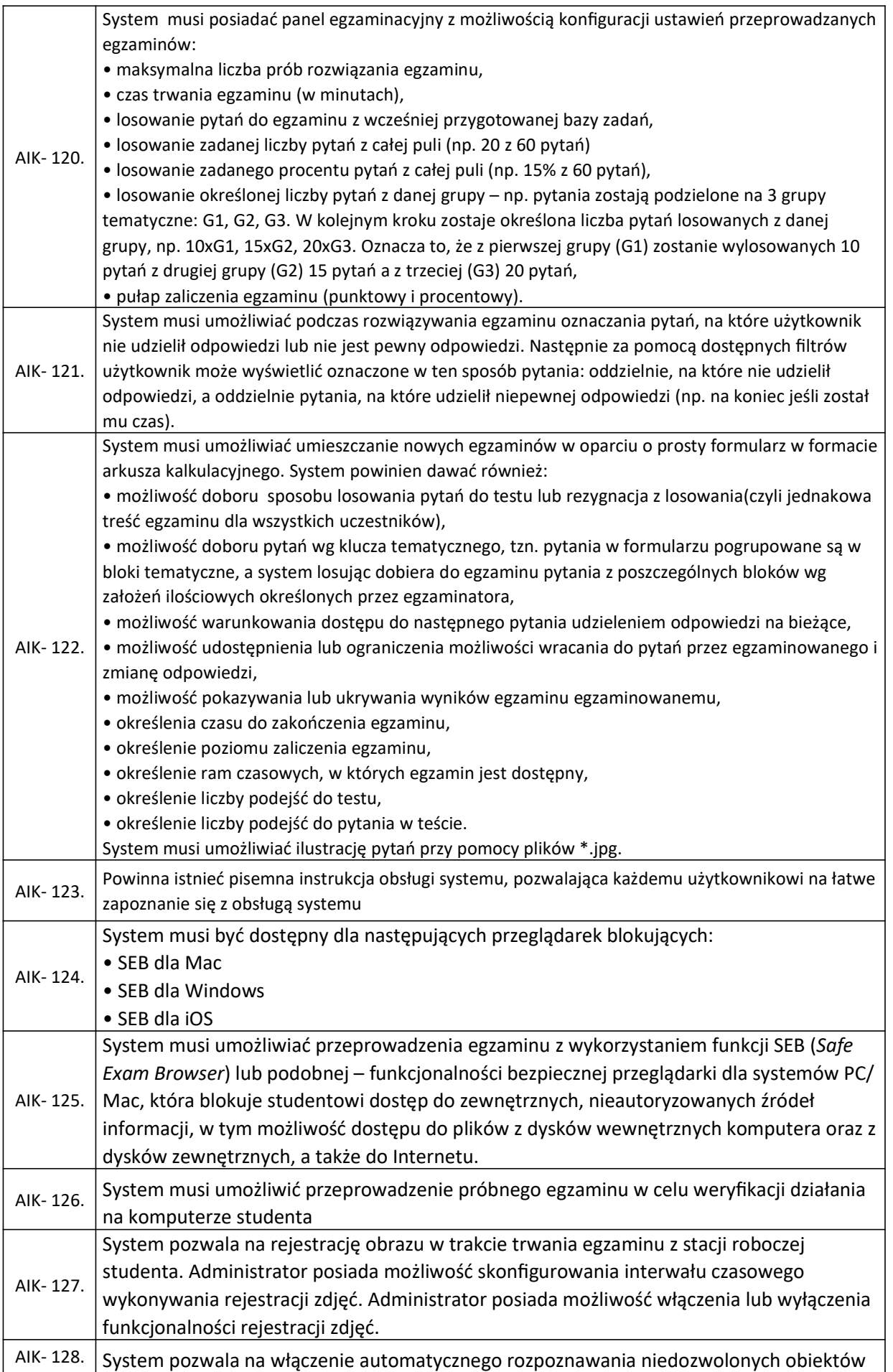

![](_page_19_Picture_175.jpeg)

![](_page_20_Picture_201.jpeg)

### ZAAWANSOWANE RAPORTOWANIE

- Mechanizm statystyk umożliwiający wygenerowanie zestawień zawierające np. informacje dot. egzaminów, zajęć:
	- o Liczby punktów wymagana do zaliczenia egzaminu/kursu
	- o Liczby użytkowników przypisanych do egzaminu/kursu
	- o Liczby użytkowników, która nie rozpoczęła egzaminu/kursu
	- o Najlepszy wynik uzyskany przez użytkowników
	- o Ilu użytkowników rozpoczęło dane zajęcia
	- o Przez ilu użytkowników zostały odwiedzone zajęcia
- Mechanizm koszyków grup i użytkowników: raportowanie w systemie musi posiadać funkcjonalność "koszyka" użytkowników i grup. System musi mieć możliwość z poziomu raportów wrzucać użytkowników i grupy do koszyka, a po wywołaniu kolejnych raportów na

podstawie koszyka wykonywać następujące akcje na wybranych grupach i osobach: stworzyć nową grupę, wysłać wiadomość, przypisać do ścieżki szkoleniowej.

- Kreator szablonów raportów projektowanie szablonów raportów poprzez definiowanie ich parametrów.
- Eksport wyników generowanych raportów do formatów XML, HTML, TXT, PDF, CSV, RTF.
- Generowanie statystyk w postaci wykresów graficznych.

### WYMIANA MATERIAŁÓW NAUKOWYCH

- Portal wspiera proces wymiany materiałów naukowych pomiędzy pracownikami administracyjnymi, wykładowcami i studentami. Wymiana dokumentów odbywa się za pomocą modułów:
	- o Dokumentów
	- o Bazy wiedzy
	- o Wiadomości
- W ramach modułów wspierane są następujące procesy:
	- o Publikacji i udostępnianie dokumentów. Publikacja i udostępnianie dokumentów umożliwia wykładowcom wymianę dokumentów i materiałów naukowych, jak również udostępnianie materiałów studentom
	- o Przeglądanie udostępnionych plików
	- o Wysłanie i odbieranie wiadomości na portalu. Wysyłanie i odbieranie wiadomości pozwala przesyłać komunikaty do studentów, jak również umożliwia załączanie plików do wiadomości, co pozwala na szybkie przekazanie materiałów wybranej grupie studentów
	- o Publikacja artykułu w bazie wiedzy. Prowadzenie bazy wiedzy pozwala na udostępnianie studentom artykułów naukowych, na wzór systemu Wikipedia.

### PROWADZENIE BAZY WIEDZY UCZELNI

- System umożliwia prowadzenie bazy wiedzy uczelni na wzór systemu klasy Wikipedia. Baza wiedzy uczelni ma na celu prowadzenie centralnego Repozytorium Wiedzy, umożliwiającego dostęp użytkowników portalu do zgromadzonych materiałów w jednym miejscu, bez konieczności przeszukiwania wielu różnych zasób i miejsc w celu odnalezienia potrzebnych informacji.
- W ramach realizacji prowadzenia bazy wiedzy wspierane są następujące procesy:
	- o Tworzenie i udostępnianie artykułów
	- o Zarządzanie kategoriami bazy wiedzy
	- o Wyszukiwanie artykułów
	- o Przeglądanie artykułów wg kategorii i podkategorii
	- o Praca grupowa nad artykułami
- Proces wyszukiwania artykułów, umożliwia użytkownikom portalu przeszukiwanie bazy wiedzy uczelni według następujących kryteriów wyszukiwania:
	- o słowa kluczowe,
	- o kategorie, podkategorie,
	- o autor,
- o pokaż tylko ogólnodostępne,
- o temat, treść.
- Baza wiedzy powinna zostać zintegrowana z aktualną bazą Biblioteki. Sposób oraz zakres integracji z aktualną bazą biblioteki zostanie opracowany na etapie analizy przedwdrożeniowej.

![](_page_22_Picture_194.jpeg)

## FUNKCJE SPOŁECZNOŚCIOWE

- Forum System wspiera proces prowadzenia forum dyskusyjnego uczelni, za pomocą podsystemu grup dyskusyjnych. Podsystem grup dyskusyjnych umożliwia wymianę wiedzy między studentami, jak również między kadrą naukową, a studentami. Podsystem wspiera następujące procesy:
	- o Tworzenie i udostępnianie grup dyskusyjnych
	- o Tworzenie tematów w grupach dyskusyjnych
	- o Prowadzenie dyskusji w ramach grupy dyskusyjnej
- Wbudowaną możliwość przesyłania wiadomości email.
- Newsletter System wspiera proces informowania użytkowników drogą e-mailową o wydarzeniach uczelni, jak również ważnych informacjach, jakie pracownicy uczelni chcą przekazać studentom lub kadrze naukowej. W ramach modułu przesyłania biuletynów wspierane są następujące procesy:
	- o Tworzenie nowego biuletynu informacyjnego
	- o Zapis na biuletyn informacyjny
	- o Wysłanie biuletynu informacyjnego
- Tablica aktywności. Na Tablicy aktywności możemy prześledzić działania użytkowników na portalu. Na tablicy aktywności użytkownik może udostępnić np. wynik szkolenia, plik, link, wpis na blogu, wydarzenie, pomysł, zgłoszenie, zadanie, szkolenie. Użytkownik udostępniając post może określić grupę odbiorców lub udostępnić wpis publicznie. Inny użytkownicy mogą wpisy komentować. W ramach tablicy aktywności system automatycznie tworzy link dostępowy w wpisie dotyczącego danego elementu ścieżki szkoleniowej lub szkolenia, np. gdy wykładowca opublikuje spotkanie w formie wideokonferencji, we wpisie informującym o wydarzeniu pojawia się link lub przycisk po kliknięciu w który student automatycznie przechodzi do wydarzenia
- Tablice ogłoszeń. Posiada dedykowaną wirtualną tablicę ogłoszeń tzw. dział ogłoszeń:
	- o Dodawanie i kategoryzowanie ogłoszeń
	- o Zarządzanie dostępem
- Chat:
- o Wbudowany komunikator umożliwia prowadzenie wielu rozmów tekstowych, niezależnych od siebie z jednym użytkownikiem, konferencyjnych z wieloma użytkownikami jednocześnie.
- o Moderowanie chatu
- o Archiwizacja chatu
- Konsultacje z wykładowcami
- Współpraca grupowa. System umożliwia współpracę wewnątrz grup. W ramach grupy tworzone są wirtualne spotkania, szkolenia; system umożliwia udostępnianie artykułów, tworzenie grup dyskusyjnych udostępnianych tylko wybranej grupie użytkowników. Użytkownicy pracują nad materiałami w ramach grupy
- Wirtualne spotkania. Wirtualne spotkania umożliwiają komunikację użytkowników poprzez wideokonferencje:
	- o Tworzenie, modyfikacja i usuwanie wirtualnych klas/pokoi
	- o Korzystanie z chatu
	- o Whiteboard
	- o Mechanizmy wyszukiwania, zapraszanie, dodawania i usuwania uczestników,
	- o Wymiana plików,
	- o Korzystanie z tablicy interaktywnej
- Blogi
- Innowacje. System umożliwia zgłaszanie uwag oraz wymianę pomysłów między użytkownikami
- FAQ
	- o Tworzenie kategorii pytań
	- o Zarządzanie dostępem pytań
- Grywalizacja. Moduł grywalizacji umożliwia użytkownikom otrzymywanie odznak i punktów za działania wykonywane podczas korzystania z portalu. Odznaki są przyznawane na takie działania jak: liczba logowań do portalu, czas spędzony w aplikacji, aktywność na forach dyskusyjnych, tworzenie treści, aktywny udział w społeczności użytkowników portalu, ukończenie ścieżki szkoleniowej, ukończenie elementu ścieżki szkoleniowej. Wykładowcy mogą konfigurować dodatkowe odznaki i punkty przyznawane użytkownikom na potrzeby działań edukacyjnych uczestnictwa w kursach lub ścieżkach kształcenia. W ramach modułu dostępny jest ranking użytkowników, który pokazuje liczbę punktów zdobytych przez studenta i jego miejsce w rankingach związanych z innymi użytkownikami. W ramach rozwiązania dostępny będzie moduł nagród, w którym użytkownicy będą mogli wymienić zdobyte punkty na nagrody. Lista nagród dostępnych w magazynie jest zarządzana przez administratora. Administrator będzie mógł zdefiniować dowolną liczbę oferowanych nagród wraz z ich opisem, galerią zdjęć i informacjami o nagrodzie.

#### KOMUNIKACJA

- Moduł, który ułatwi pracownikom współpracę na wielu płaszczyznach, np. wspólną pracę zespołów projektowych dzięki takim narzędziom, jak: platforma wymiany pomysłów i doświadczeń, wirtualne spotkania, social learning.
- Moduł umożliwiający m.in.:
	- o upowszechnianie informacji przez organizację i samych pracowników;
	- o współpraca między pracownikami wymiana pomysłów/doświadczeń;
	- o wideokonferencje, wirtualne spotkania;
	- o prowadzenie grup dyskusyjnych;
	- o praca grupowa, np. nad projektami;
- o social learning;
- o wymiana dokumentów.

![](_page_24_Picture_189.jpeg)

![](_page_25_Picture_182.jpeg)

![](_page_26_Picture_191.jpeg)

![](_page_27_Picture_176.jpeg)

![](_page_28_Picture_163.jpeg)

### MASOWE KURSY ONLINE

System umożliwia:

- tworzenie własnych kursów i ścieżek nauczania powiązanych z funkcjonalnością mediów społecznościowych. Użytkownicy tworzą społeczności skupione wokół interesujących ich kursów lub ścieżek nauczania;
- zarządzanie kursami lub ścieżkami nauczania i społecznością z nimi związaną;
- udostępnianie kursów lub ścieżek nauczania dowolnym użytkownikom, również spoza uczelni;

ocenę materiałów szkoleniowych.

### ORGANIZACJA

- Moduł systemu, stanowiący centralne miejsce do zarządzania personelem oraz strukturą organizacji na każdym jej poziomie. Baza informacji o pracownikach, ich kompetencjach, ścieżkach kariery i etapach rozwoju. Będzie zawierał bibliotekę ponad 30 gotowych opisów kompetencji, ponad 100 zadań, ponad 100 stanowisk, wskaźników efektywności. Będzie mógł być także zintegrowany z innymi systemami, np. kadrowymi, ERP, co umożliwi gromadzenie informacji w jednym miejscu.
- Moduł umożliwiający m.in.:
	- o opracowanie i zarządzanie opisami stanowisk pracy z wykorzystaniem gotowych (modyfikowalnych) katalogów zadań, kwalifikacji, obowiązków, uprawnień, kompetencji, wskaźników efektywności;
	- o przedstawienie struktury organizacji;
	- o zbieranie i udostępnianie informacji o pracownikach;
	- o badanie kompetencji pracowników z wykorzystaniem testów kompetencji i skal obserwacyjnych;
	- o przeprowadzanie dowolnych ankiet w oparciu o utworzone kwestionariusze;
	- o badanie kwalifikacji pracowników w oparciu o testy wiedzy;
	- o wdrażanie i zarządzanie ścieżkami rozwoju, awansu i sukcesji pracowników;
	- o integracja z systemami kadrowymi i ERP w organizacji (system TETA).

### REKRUTACJA

- Moduł pozwala na zarządzanie procesem rekrutacji pracowników, znacznie podnosząc skuteczność tego procesu. Moduł będzie udostępniał internetową stronę rekrutacyjną, która będzie automatyzowała składanie dokumentów aplikacyjnych przez kandydatów oraz skracała czas ich procesowania w działach HR.
- Moduł umożliwia m.in.:
	- o zarządzanie dedykowaną witryną rekrutacyjną, obsługującą zarówno rekrutację zewnętrzną jak i rekrutację wewnętrzną;
	- o możliwość identyfikacji talentów na wczesnym etapie rekrutacji;
	- o planowanie spotkań i możliwość komunikowania się z kandydatami za pomocą predefiniowanych wiadomości i powiadomień;
	- o badanie kandydatów za pomocą testów kompetencji, talentów oraz metodą wywiadu behawioralnego;
	- o monitorowanie procesu rekrutacji (etapy, ilość informacji, wyniki);
	- o zarządzanie zadaniami menedżerów prowadzących rekrutacje;
	- o opracowanie dedykowanego formularza rekrutacyjnego;
	- o prowadzenie spotkań z kandydatami w formie wideokonferencji.

![](_page_29_Picture_209.jpeg)

![](_page_30_Picture_191.jpeg)

![](_page_31_Picture_202.jpeg)

![](_page_32_Picture_180.jpeg)

### KOMPETENCJE

- Gotowy, modyfikowalny model kompetencyjny obejmujący m.in.:
	- o 30 kompetencji miękkich wraz z narzędziami badawczymi i wskazówkami rozwojowymi,
	- o 68 wskaźników efektywności wraz z przypisanymi miernikami efektywności,
	- o 400 zadań organizacyjnych porządkujących obszary odpowiedzialności,
	- o 100 zawodów opisanych za pomocą zadań, kompetencji i wskaźników efektywności; zawody wykorzystywane są jako szablony do tworzenia opisów stanowisk pracy.
- Kluczowe funkcjonalności:
- o Budowa katalogów zadań, kwalifikacji formalnych, zakresów obowiązków, uprawnień, kompetencji, wskaźników efektywności itd.
- o Opracowanie i zarządzanie opisami stanowisk pracy
- o Opracowanie i zarządzanie systemem ocen (ocena przełożonego 180, 360)
- o System umożliwi konfigurację procesu za pomocą graficznego edytora. Proces powinien być konfigurowany jako proces (workflow). Konfiguracja procesu odbywa się za pomocą przeglądarki internetowej, bez konieczności wykorzystania zewnętrznych narzędzi lub posiadania wiedzy z zakresu programowania.
- o Konfigurując proces użytkownik powinien mieć dostępne następujące elementy:
	- Test kompetencji użytkownik wypełnia test kompetencji,
	- Test/Egzamin użytkownik wypełnia test/egzamin z modułu egzaminów /testów,
	- Ankieta użytkownik wypełnia ankietę dostępną w usłudze e-ankiety,
	- Wskazówki rozwojowe użytkownik posiada podgląd lub edycję wskazówek rozwojowych wygenerowanych na podstawie wyników oceny,
	- Skala kompetencyjna użytkownik wypełnia skalę kompetencyjną,
	- Wspólna ocena na skali użytkownik wypełnia skalę kompetencyjną podczas wypełnienia skali posiada podgląd do samooceny,
	- Akceptacja badania użytkownik akceptuje bądź odrzuca wyniki oceny w przypadku odrzucenia oceny wybrana część oceny musi zostać wypełniona ponownie,
	- Wyznaczanie celów użytkownik wprowadza oraz ocenia cele,
	- Ocena wspólna celów użytkownik wprowadza oraz ocenia cele,
	- Spotkanie użytkownik wprowadza informacje o terminie proponowanego spotkania w celu omówienia badania,
	- Działania rozwojowe użytkownik wprowadza informacje o propozycji działań rozwojowych,
	- Rozpoczęcie oceny,
	- **EXEC** Zakończenie oceny.
- o W ramach procesu autor procesu może wgrać szablon generowanego raportu z badania w postaci pliku Word.
- o Diagnoza kompetencji:
	- Skale obserwacyjne (wykorzystywane przy ocenie 180, 360 i AC/DC)
	- Kwestionariusze kompetencyjne (samoocena 180, 360)
	- Testy kompetencyjne (testy wykonania)
	- **Dowolny test psychologiczny**
- o Zarządzanie w oparciu o cele i wskaźniki efektywności, w tym kaskadowanie i delegowanie celów oraz obsługę celów zespołowych
- o Badania kompetencji pracowników z wykorzystaniem testów kompetencji
- o Prowadzenie ewidencji i obsługę procesu monitorowania i rejestrowania działalności naukowej kadry dydaktycznej
- $\circ$  Przeprowadzanie dowolnych ankiet i kwestionariuszy
- o Badania kwalifikacji pracowników w oparciu o testy wiedzy
- o Zarządzanie karierą pracowników (tworzenie ścieżek rozwoju i awansu)
- o Ocena pracowników Uczelni w oparciu o wieloczynnikową ocenę kompetencji oraz realizację przydzielonych celów.

![](_page_33_Picture_233.jpeg)

![](_page_34_Picture_193.jpeg)

![](_page_35_Picture_186.jpeg)

![](_page_36_Picture_67.jpeg)

![](_page_37_Picture_175.jpeg)

38

![](_page_38_Picture_169.jpeg)

![](_page_39_Picture_169.jpeg)

![](_page_40_Picture_213.jpeg)

### KARIERA

- Moduł wspierający rozwój zawodowy pracowników poprzez planowanie i realizację ścieżek kariery.
- Moduł umożliwiający m.in.:
	- o zarządzanie planami rozwoju pracowników;
	- o tworzenie list sukcesorskich oraz monitoring rozwoju sukcesorów;
	- o monitorowanie potencjału pracowników w kategoriach kompetencji i efektywności;
	- o identyfikację i wsparcie rozwoju talentów w organizacji;
	- o samodzielne określenie poziomu własnego dopasowania do różnych ról w organizacji;
	- o wsparcie w przygotowaniu i realizacji własnych ścieżek kariery/rozwoju zawodowego inicjowanych przez samych pracowników.

### ZARZĄDZANIE SZKOLENIAMI

- Moduł wspierający organizację w zakresie szeroko pojętego rozwoju pracowników poprzez projektowanie szkoleń i ścieżek karier. Moduł pozwala także na zarządzanie wiedzą wewnątrz organizacji, dzięki gromadzeniu i wymianie doświadczeń poprzez szereg narzędzi, m.in. wideokonferencje, social learning, grupy dyskusyjne, czaty, wiki, blogi, itp.
- Moduł umożliwiający m.in.:
	- o kompleksowe zarządzanie procesami szkoleniowymi;
	- o zarządzanie katalogiem szkoleń obejmującym szkolenia tradycyjne i elektroniczne;
	- o wszechstronną analizę potrzeb szkoleniowych;
	- o udostępnianie biblioteki szkoleń elektronicznych wskazanym użytkownikom;
	- o budowanie programów nauczania składających się z różnych form edukacji;
	- o tworzenie szkoleń elektronicznych, materiałów edukacyjnych w narzędziach do tzw. authoringu;
	- o tworzenie testów i ankiet;
	- o wymianę doświadczeń w organizacji poprzez wykorzystanie wideokonferencji, grup dyskusyjnych, czatów, wiki, blogów;
	- o budowanie bazy wiedzy organizacji;
	- o wykorzystanie w procesie edukacji mechanizmów grywalizacji i social learning;
- o certyfikację pracowników;
- o zgodność ze standardami SCORM, AICC, Common Cartridge, IMS;
- o Import szkoleń dowolnego dostawcy;
- o śledzenie pracy użytkownika ze szkoleniem, czasu spędzonego z lekcją, zdobytych punktów, miejsca ukończenia szkolenia, itd.

![](_page_41_Picture_179.jpeg)

![](_page_42_Picture_202.jpeg)

### BAZA WIEDZY

- Moduł, który pozwoli na efektywne zarządzanie zasobami wiedzy w organizacji każdej wielkości (knowledge management). Umożliwi gromadzenie i porządkowanie wiedzy w atrakcyjnej formie oraz w sposób ustrukturyzowany, który pozwala wszystkim pracownikom w pełni z niej korzystać.
- Moduł umożliwiający m.in.:
	- o gromadzenie różnorodnych zasobów wiedzy w usystematyzowany sposób (katalogi tematyczne, układ procesowy itp.);
	- o tworzenie nowych opracowań w dowolnej formie (dokumenty, multimedia, pigułki wiedzy);
	- o gromadzenie i organizowanie wszelkich zasobów wiedzy w usystematyzowany sposób;
	- o zarządzanie dostępami do zasobów wiedzy i innych opracowań;
	- o upowszechnianie usystematyzowanej wiedzy, dzielenie się wiedzą i doświadczeniami z realizowanych projektów;
	- o tworzenie społecznościowych, tematycznych grup edukacyjnych (tribal learning);
	- o wykorzystywanie zewnętrznych źródeł i zasobów wiedzy.

![](_page_42_Picture_203.jpeg)

![](_page_43_Picture_173.jpeg)

![](_page_44_Picture_190.jpeg)

![](_page_45_Picture_161.jpeg)

## REPOZYTORIUM INSTYTUCJONALNE ORAZ BAZA PUBLIKACJI

Repozytorium powinno zawierać możliwości rozwiązania otwartego dSpace w zakresie gromadzonego materiału, oraz spełniać dodatkowe funkcjonalności skierowane na raportowanie dorobku do systemów ministerialnych oraz przeprowadzania analiz. Celem wdrożenia jest:

- Upowszechnienie i promocja dorobku intelektualnego pracowników i doktorantów Uczelni
	- o Wdrożenie repozytorium dokumentów i mulƟmediów, które będzie przechowywać wszelkiego rodzaju dokumenty i multimedia z dziedzin reprezentowanych na Uczelni. W zasobach repozytorium będą znajdować się m.in.: artykuły, książki i rozdziały z książek, materiały konferencyjne, prace doktorskie, materiały dydaktyczne, materiały administracyjne, sprawozdania, raporty, filmy video, notatki, wykłady i inne w różnych formatach plików;
	- o Zintegrowanie Bazy Publikacji Pracowników Uczelni, która jest dokumentacją naukowej działalności piśmienniczej. Dane będą wykorzystywane do: tworzenia indywidualnych wykazów dorobku naukowego pracowników, tworzenia raportów dla jednostek administracyjnych Uczelni oraz władz Uczelni.

AIK- 307. Pol-on oraz stosowanej przez publiczne instytucje finansujące (NCN, NCBiR). Moduł musi gromadzić informacje o pracownikach, publikacjach, doktoratach, dyplomach, patentach, aktywnościach i osiągnięciach, projektach wg kategoryzacji wymaganej przez

![](_page_46_Picture_152.jpeg)

![](_page_47_Picture_175.jpeg)

![](_page_48_Picture_163.jpeg)

![](_page_49_Picture_159.jpeg)

# Moduł – Serwis biura karier

Dedykowany moduł w **ZSI**, który ma służyć studentom:

- o korzystanie z bazy ogłoszeń aktualnie prowadzonych rekrutacji na praktykę, staż, szkolenie
- o system umożliwia obieranie tematów prac dyplomowych zgodnie z oczekiwaniami pracodawcy
- o korzystanie z bazy pracodawców, z którymi współpracuje uczelnia
- o generowanie dedykowanych raportów pokazujących, które oferty staży, praktyk są w największym stopniu dopasowane do poziomu kompetencji studenta na podstawie m.in. wykonanych testów kompetencji i innych czynników istotnych z punktu widzenia aplikowania na staż/praktykę
- o aplikowanie do organizatora staży/praktyk/szkolenia, w tym na taki staż, praktykę, które zostały rekomendowane dla studenta przez system w powyżej opisanych dedykowanych raportach
- o odbieranie spersonalizowanych powiadomień z systemu o nowych ofertach staży/praktyk, na podstawie wypełnionych formularzy przez studenta na portalu
- o wprowadzanie informacji na portalu umożliwiających wygenerowanie swojego CV
- o zamieszczanie w CV posiadanych kompetencji (na podstawie badania w ramach MODUŁU KOMPETENCJI)
- o tworzenie CV w wystandaryzowanym formularzu
- pracownikom Biura Karier:
	- o monitorowanie procesu aplikowania, w którym uczestniczy student (etapy komunikowane poprzez e-mail)
	- o monitorowanie procesu rekrutacji (etapy, ilość informacji, wyniki), generowanie dedykowanych raportów i zestawień dla przedsiębiorców, klientów Akademickiego Biura Karier
	- o projektowanie dedykowanego formularza rekrutacyjnego za pomocą KREATORA OGŁOSZENIA (również w taki sposób, aby odrzucał on oferty niespełniające kryteriów). Szablon formularza rekrutacyjnego definiowany będzie przez pracownika biura karier
	- o definiowanie wymagań, w tym dot. kompetencji i ich poziomu dla każdego procesu rekrutacji
	- o planowanie spotkań i komunikowanie się z kandydatami za pomocą predefiniowanych wiadomości i powiadomień
	- o wstępną preselekcję kandydatów w oparciu o dane zgromadzone za pośrednictwem formularza rekrutacyjnego oraz porównanie kompetencji oczekiwanych przez pracodawcę i posiadanych przez kandydata
- pracodawcom:
	- o monitorowanie procesu rekrutacji (etapy, ilość informacji, wyniki), generowanie dedykowanych raportów i zestawień dla przedsiębiorców, klientów Akademickiego Biura Karier,
	- o planowanie spotkań i komunikowanie się z kandydatami za pomocą predefiniowanych wiadomości i powiadomień,
	- o wstępną preselekcję kandydatów w oparciu o dane zgromadzone za pośrednictwem formularza rekrutacyjnego oraz porównanie kompetencji oczekiwanych przez pracodawcę i posiadanych przez kandydata.

![](_page_50_Picture_210.jpeg)

![](_page_51_Picture_186.jpeg)

![](_page_52_Picture_191.jpeg)

![](_page_53_Picture_189.jpeg)

![](_page_54_Picture_172.jpeg)

![](_page_55_Picture_206.jpeg)

### MODUŁ DIAGNOZOWANIA KOMPETENCJI

który umożliwi

- studentom:
	- o korzystanie z portalu badania kompetencji
	- o wykonanie badań kompetencji
	- o wprowadzenie informacji o posiadanych kwalifikacjach
	- o generowanie raportu z badania indywidualnego zawierającego wynik testu, dopasowanie do profilu, wskazówki rozwojowe, interpretację wyniku
- pracownikom ABK:
	- o przygotowanie badań i skorzystanie z gotowego:
		- zestawu 30 kompetencji wraz z narzędziami badawczymi i wskazówkami rozwojowymi
		- zbioru 100 zawodów opisanych za pomocą zadań, czynności, kompetencji,
		- zestawu 150 jednostek testowych testów kompetencyjnych adekwatnych dla zdefiniowanych kompetencji oraz wskaźników behawioralnych
		- skali kompetencji
		- wskazówek rozwojowych
		- testu talentów, określający predyspozycje zawodowe
	- o prowadzenie badania indywidualnego
	- o przeprowadzenie badania grupowego
	- o zarządzanie grupami studentów
	- o zarządzanie badaniami
	- o przygotowywanie raportów z przeprowadzonych badań
	- o generowanie raportów z badań indywidualnych
	- o generowanie raportów z badań grupowych
	- o tworzenie profilu kompetencyjnego
	- o przypisywanie kompetencji do danego profilu
	- o zarządzanie katalogiem kompetencji i działań rozwojowych
	- o projektowanie procesu badania za pomocą wbudowanego graficznego kreatora budowy procesu, tzw. workflow

Badanie kompetencji dla ABK musi spełniać wymogi dotyczące obsługi kompetencji opisanych we wcześniejszej części dokumentu. Powinno być także możliwe przeprowadzanie bilansu kompetencji dla studentów, który jest wymagany w projektach.

# Moduł – System obiegu informacji i zarządzania procesami

### Główna funkcjonalność rozwiązania

System ten będzie miał na celu zautomatyzować procesy zachodzące na uczelni. Wdrożenie systemu obiegu dokumentów usprawni płynności informacji na każdym szczeblu i w każdym obszarze. Rozwiązanie wspierać będzie obieg dokumentów:

- w obszarze budżetów, co pozwoli na planowanie kosztów funkcjonowania jednostek organizacyjnych w podziale na różnego rodzaju typy kosztów oraz usprawni proces aktualizacji i akceptacji ww. planów,
- w obszarze projektów, co pozwoli na usprawnienie procesu sprzedaży, a następnie realizacji i utrzymania projektu,
- w obszarze faktur, co usprawni proces obiegu wpływającej faktury kosztowej poprzez wszystkie działy odpowiedzialne za dekretowanie, podpisywanie, opłacenie i księgowanie,
- w obszarze zapotrzebowania, co usprawni proces zamawiania produktów i usług na potrzeby wewnętrzne uczelni, jak również pod kątem realizowanych projektów oraz dalszej odsprzedaży,
- w obszarze kancelarii, co usprawni proces rejestrowania wszelkich dokumentów wpływających do firmy oraz dokumentów wychodzących z firmy,
- w obszarze delegacji, co usprawni proces przygotowania wyjazdu pracowników na delegacje, a następnie proces ich rozliczania i akceptowania,
- w obszarze windykacji, co usprawni proces windykowania należności od kontrahentów Wnioskodawcy.

![](_page_56_Picture_209.jpeg)

![](_page_57_Picture_210.jpeg)

![](_page_58_Picture_221.jpeg)

![](_page_59_Picture_248.jpeg)

![](_page_60_Picture_236.jpeg)

![](_page_61_Picture_210.jpeg)

![](_page_62_Picture_211.jpeg)

![](_page_63_Picture_207.jpeg)

![](_page_64_Picture_185.jpeg)

# System zarządzania procesem wydawniczym

![](_page_64_Picture_186.jpeg)

# Analiza przedwdrożeniowa

Analiza rozpocznie właściwą implementację modułu SWINZU. Będzie miała na celu właściwe przygotowanie całego procesu wdrożeniowego poprzez określenie poszczególnych aktywności i właściwe zaplanowanie prac. W trakcie analizy konsultanci Wykonawcy przeprowadzą warsztaty z użytkownikami, aby uzgodnić docelowe modele procesów Zamawiającego wspierane przez wdrażany moduł SWINZU.

W ramach etapu szczegółowe wymagania Zamawiającego zostaną odniesione do elementów istniejących w standardowej wersji wybranego systemu oraz zostanie stworzona specyfikacja konfiguracji i dostosowania systemu.

Uczestnicy etapu:

- Zespół Koordynujący (złożony z przedstawicieli Zamawiającego oraz Wykonawcy, powołany po podpisaniu umowy, zgodnie z zapisami § 7 umowy)
- zespół wdrożeniowy (złożony z przedstawicieli Zamawiającego oraz Wykonawcy, liderzy zespołów zostaną ustaleni po rozpoczęciu analizy przedwdrożeniowej),
- użytkownicy

### Główne zadania:

- przedstawienie możliwości i funkcjonalności systemu,
- przygotowanie i zatwierdzenie szczegółowego harmonogramu projektu,
- analiza wymagań biznesowych,
- udostępnienie gotowego rozwiązania,
- specyfikacja elementów, które muszą zostać skonfigurowane i dostosowane,
- analiza migracji / importu danych.

Wyniki etapu:

- koncepcja rozwiązania wspierającego,
- szczegółowy harmonogram projektu i jego etapy.

# Usługi wdrożeniowe

W ramach przedmiotowego zamówienia wymagane jest wdrożenie poszczególnych modułów SWINZU, w tym:

- a) Portal Edukacyjny (PE),
- b) Portal Pracowniczy Intranet (PP),
- c) System Obiegu Informacji i Zarządzania Procesami (SOI),
- d) Serwis Akademickiego Biura Karier (ABK),
- e) System Obsługi Procesu Wydawniczego (SOPW)

Każda usługa wdrożenia danego modułu systemu ma być realizowana w formie projektu obejmującego 3 etapy, w których zostaną wykonane konkretne zadania oraz powstaną oczekiwane produkty wdrożenia. Etapy obejmują: (1) Instalację, konfigurację i dostosowanie systemu, (2) dostosowanie wyglądu systemu do potrzeb uczelni, (3) integracja z systemami Uczelni, (4) uruchomienie, przygotowanie dokumentacji wdrożeniowej oraz instrukcji dla użytkowników.

## Etap (1) Instalacja, konfiguracja i dostosowanie

Celem tego etapu będzie skonfigurowanie i przetestowanie komponentów danego elementu systemu wspomagającego zarządzanie uczelnią, które zostały zdefiniowane i zaakceptowane podczas etapu analizy. Podczas tego etapu system zostanie skonfigurowany i dostosowany do wymagań klienta. Ustalony zostanie zakres integracji i zbudowane interfejsy integracyjne, a także proces migracji testowej danych. Rezultatami etapu (1) konfiguracji i dostosowania będzie kompletny, skonfigurowany system, określony zakres integracji i zbudowane interfejsy integracyjne, a także wykonana testowa migracja danych. Najważniejszym elementem kończącym fazę budowy będzie akceptacją użytkowników kluczowych.

Uczestnicy etapu:

- zespół wdrożeniowy (złożony z przedstawicieli Zamawiającego oraz Wykonawcy, liderzy zespołów zostaną ustaleni po rozpoczęciu analizy przedwdrożeniowej)
- użytkownicy kluczowi.

### Główne zadania:

- zakończenie konfiguracji i dostosowania wszystkich komponentów określonych w fazie projektu (w tym interfejsy i modyfikacje),
- szkolenia użytkowników systemu,
- dostosowanie / modyfikacje systemu do wymagań,
- dokumentacja modyfikacji systemu,
- udostępnienie środowiska produkcyjnego.

Wyniki etapu:

- gotowy i skonfigurowany system,
- zakończona konfiguracja / dostosowanie systemu,
- gotowe interfejsy,
- gotowe narzędzia do migracji / importu danych.

## Etap (2) dostosowanie wyglądu systemu do potrzeb uczelni

## Etap (3) integracja z systemami Uczelni Integracja z systemami USOS, TETA.

# Etap (4) uruchomienie, przygotowanie dokumentacji wdrożeniowej oraz instrukcji dla użytkowników

Na tym etapie nastapi przeniesienie realizacji czynności do nowego systemu wdrażanego jako moduł systemu w ramach projektu. Zespół projektowy Zamawiającego wspólnie z zespołem Wykonawcy przeprowadzi ostateczne testy działania systemu. Ponadto, jeśli będzie taka konieczność, przeprowadzona zostanie również ostateczna migracja danych do produkcyjnej wersji systemu. Jedną z ważniejszych decyzji dla zespołu projektowego będzie akceptacja danego elementu systemu

wspomagającego zarządzanie uczelnią do uruchomienia, w oparciu o przeprowadzenie specjalnej listy kontrolnej. Ostatecznym celem jest gotowość systemu do Go-Live.

Uczestnicy etapu:

- zespół wdrożeniowy (złożony z przedstawicieli Zamawiającego oraz Wykonawcy, liderzy zespołów zostaną ustaleni po rozpoczęciu analizy przedwdrożeniowej),
- użytkownicy kluczowi,
- użytkownicy końcowi.

### Główne zadania:

- przeprowadzenie szkolenia dla użytkowników kluczowych,
- przeprowadzenie testów akceptacyjnych,
- uruchomienie produkcyjne systemu.

### Wyniki etapu:

- lista kontrolna przed uruchomieniem,
- ostateczna migracja / import danych,
- ostateczna baza danych systemu do uruchomienia Go–Live,
- przygotowani użytkownicy kluczowi do pracy we wdrażanym systemie,
- protokół odbioru systemu,
- raport zamknięcia projektu.

# Serwis Gwarancyjny: Usługi Podstawowe i Usługi Rozwojowe

W ramach przedmiotowego zamówienia wymagany jest Serwis Gwarancyjny, w skład którego wchodzą Usługi Podstawowe i Usługi Rozwojowe. Z kolei w skład Usług Podstawowych wchodzą: Opieka Serwisowa i Wsparcie Powdrożeniowe (IPU stanowiącego załącznik nr 5 do SIWZ oraz załącznik 2 do IPU ).

Serwis Gwarancyjny obejmuje SWINZU, w tym jego poszczególne moduły:

- a) Portal Edukacyjny (PE),
- b) Portal Pracowniczy Intranet (PP),
- c) System Obiegu Informacji i Zarządzania Procesami (SOI),
- d) Serwis Akademickiego Biura Karier (ABK),
- e) System Obsługi Procesu Wydawniczego (SOPW)

Na tym etapie będą obsługiwane zgłoszenia występujące podczas codziennej eksploatacji wdrożonego systemu. Zgłoszenia te będą dotyczyły przede wszystkim zdarzeń, wynikających z pojawienia się okoliczności nieprzewidzianych podczas wdrażania systemu bądź niepełnej wiedzy użytkowników. Usługa będzie obejmowała zarówno obsługę zgłoszeń kategoryzowanych jako usterki, jak i wsparcie techniczne i merytoryczne kluczowych użytkowników systemu. W przypadku zakłóceń w działaniu systemu, wszelkie usterki będą usunięte niezwłocznie po zauważeniu.

Dzięki temu użytkownicy będą mieli możliwość nabrania wprawy w posługiwaniu się nowym narzędziem. W okresie trwania Serwisu Gwarancyjnego Wykonawca będzie również odpowiedzialny za aktualizację wdrożonego rozwiązania.

Główne zadania:

- zdalna pomoc w obsłudze systemu przez użytkowników kluczowych po uruchomieniu Go-Live,
- możliwość szybkiego wprowadzenia drobnych poprawek w Systemie i jego poszczególnych modułów,
- optymalizacja wydajności,
- rozwiązywanie problemów i udzielanie odpowiedzi na pytania użytkowników kluczowych dotyczące wykorzystania poszczególnych funkcjonalności narzędzi,
- rozwiązywanie problemów z środowiskiem Systemu, w szczególności: problemy z autoryzacją użytkowników, problemy z dostępem do danych, obsługa komunikatów błędów generowanych przez narzędzia, niedostępność usług,
- wsparcie obejmujące:
	- potrzeby administracyjne użytkowników,
	- wsparcie Zamawiającego w zarządzaniu Systemem,
	- tworzenie instancji oprogramowania dla poszczególnych użytkowników,
	- zarządzanie poszczególnymi komponentami funkcjonalnymi aplikacji.

Wyniki etapu:

- płynna praca użytkowników wdrożonego systemie,
- cykliczne protokoły odbioru usługi opieki serwisowej. raz na kwartał (wg harmonogramu płatności).

W ramach usługi Wykonawca udzieli również gwarancji na poszczególne elementy systemu wspomagającego zarządzanie uczelnią przez czas trwania projektu.

# Szkolenia z zakresu użytkowania modułów SWINZU

W ramach przedmiotu zamówienia Wykonawca zaprojektuje oraz zrealizuje szkolenia z zakresu obsługi wdrażanych modułów SWINZU. Szkoleniami zostaną objęci użytkownicy SWINZU.

## Szkolenia dla użytkowników

Celem szkolenia będzie podniesienie kompetencji użytkowników: kadry administracyjnej, kadry akademickiej i kadry zarządzającej w zakresie administracji SWINZU.

Poniższa tabela przedstawia wymagane szkolenia dla użytkowników. Cena szkolenia musi obejmować wszystkie niezbędne elementy niezbędne do przeprowadzenia szkolenia, np. dojazd trenera, wydanie certyfikatów itp. Zamawiający zapewnia sale potrzebne do realizacji szkoleń.

![](_page_68_Picture_188.jpeg)

![](_page_69_Picture_257.jpeg)

Szczegółowy zakres szkoleń opracowany przez Wykonawcę na etapie realizacji projektu będzie wymagał akceptacji Zamawiającego.

# Szkolenia dla kadry dydaktycznej

Celem szkolenia będzie podniesienie kompetencji kadry dydaktycznej w zakresie użytkowania modułów SWINZU.

![](_page_69_Picture_258.jpeg)